# Saving Data on the Backend

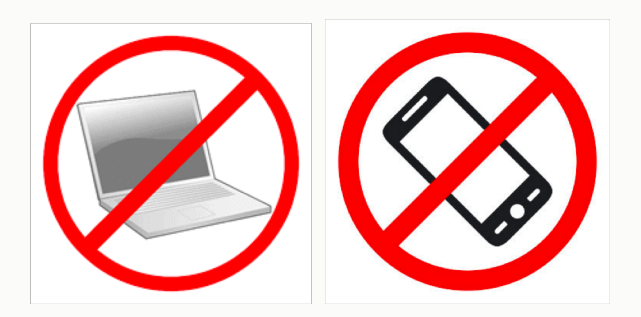

Prof. Lydia Chilton COMS 4170 27 February 2019

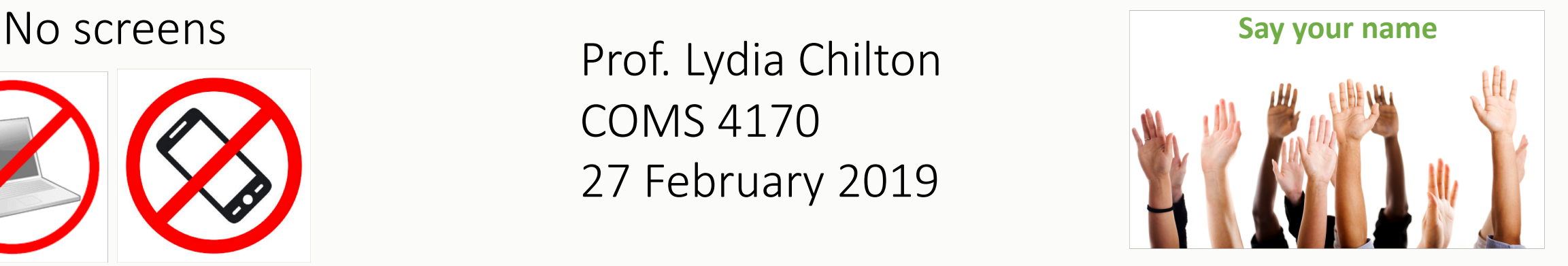

PRINCIPLE

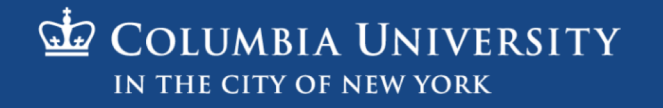

# Review Homework 5

Dynamic JavaScript + UI Widgets

#### Logging Paper Sales

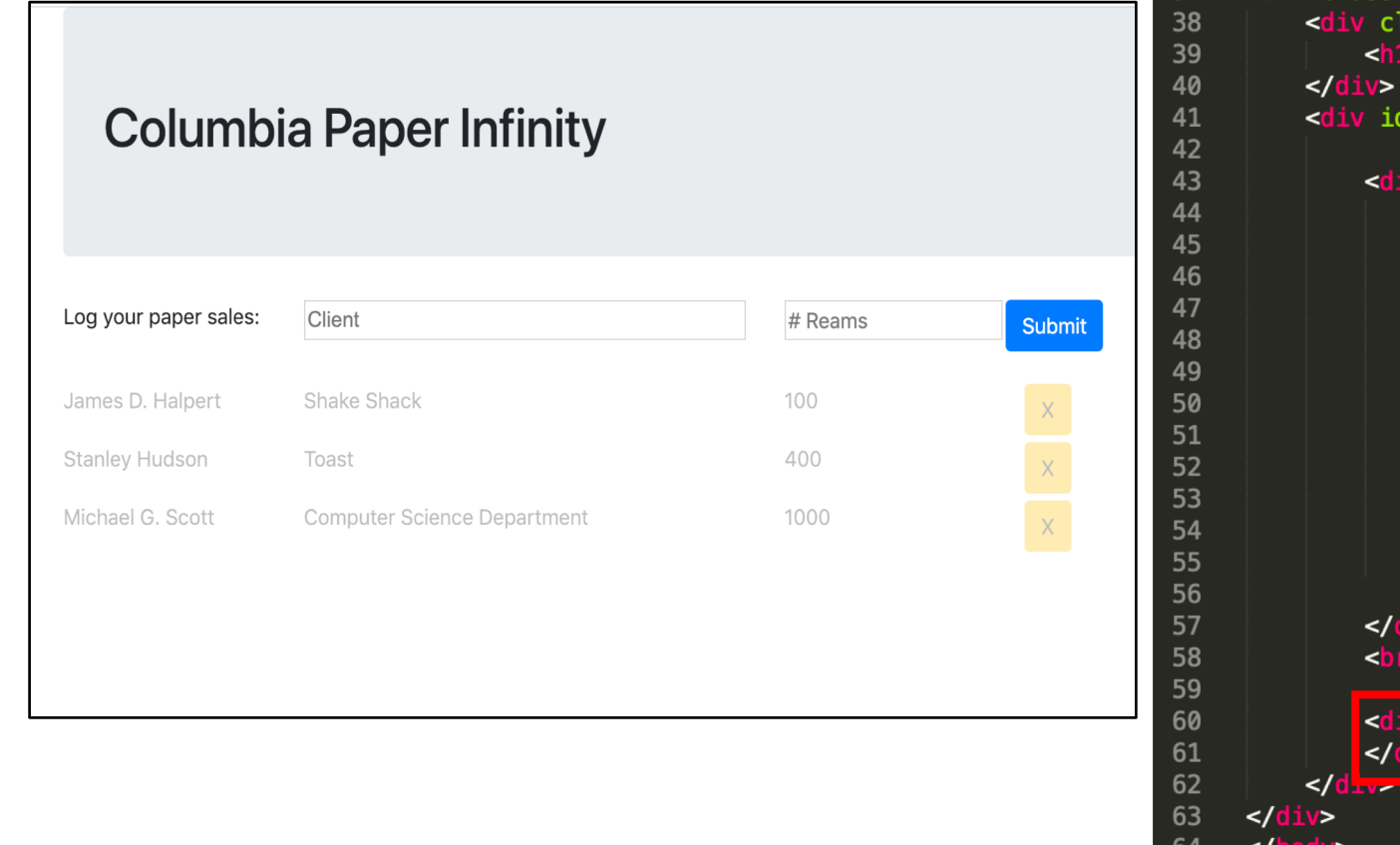

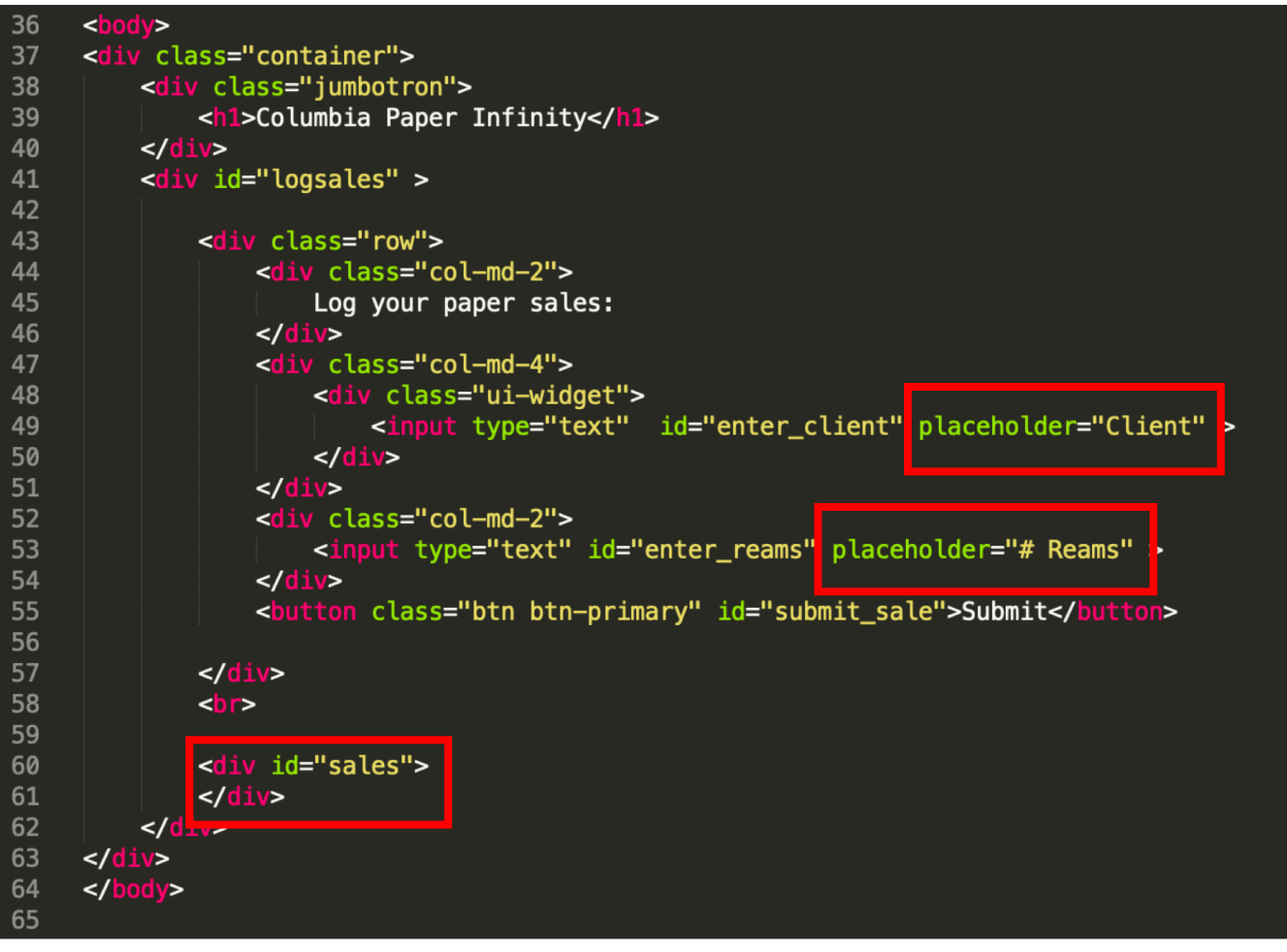

1\_log\_sales.html

#### Autocomplete Client names

Log your paper sales:

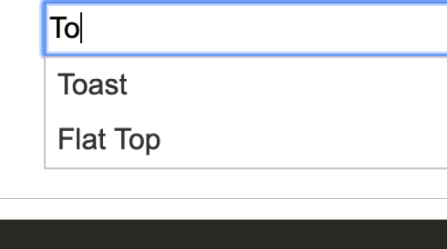

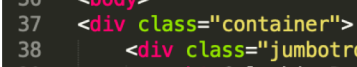

64

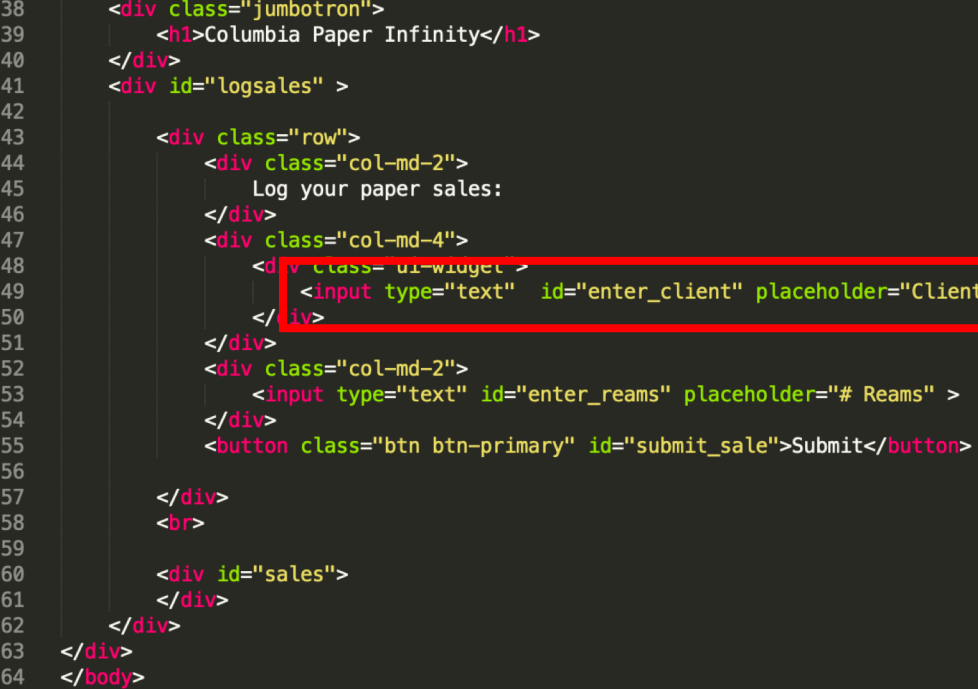

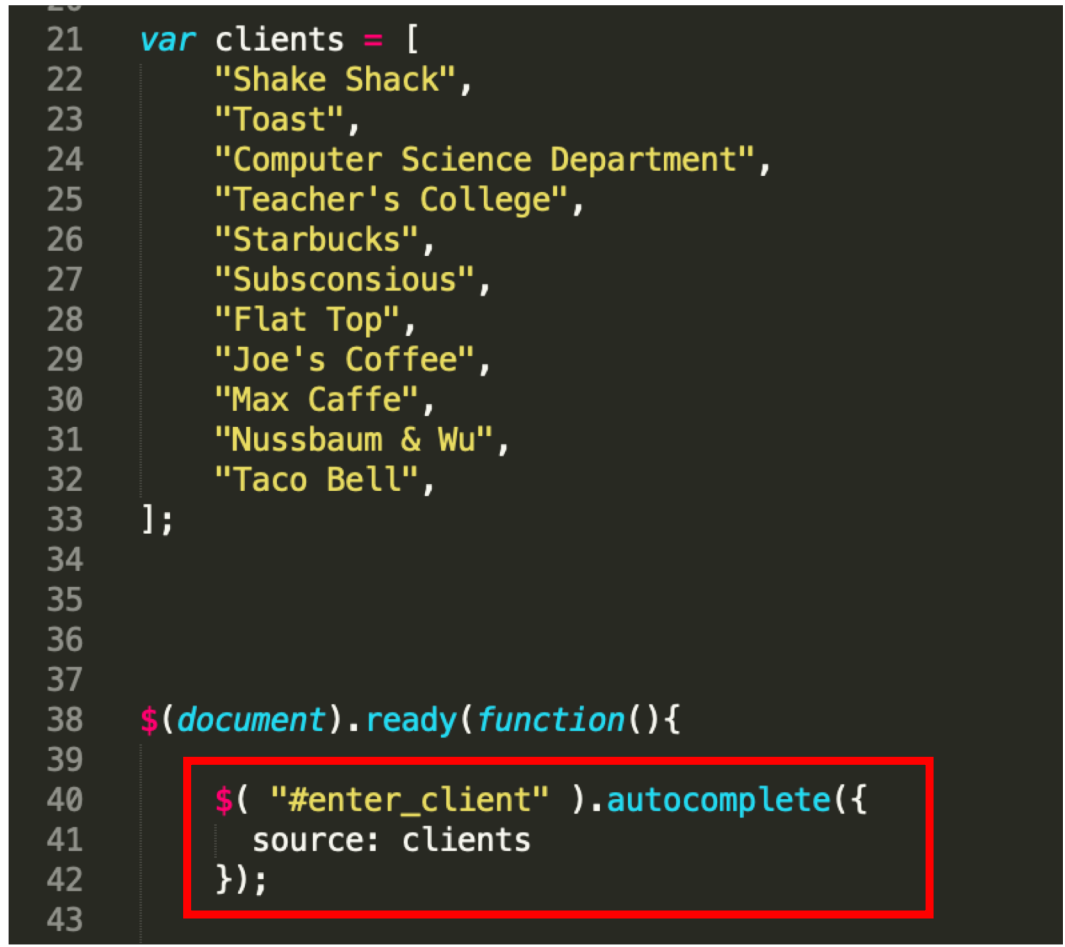

#### Load sales from data

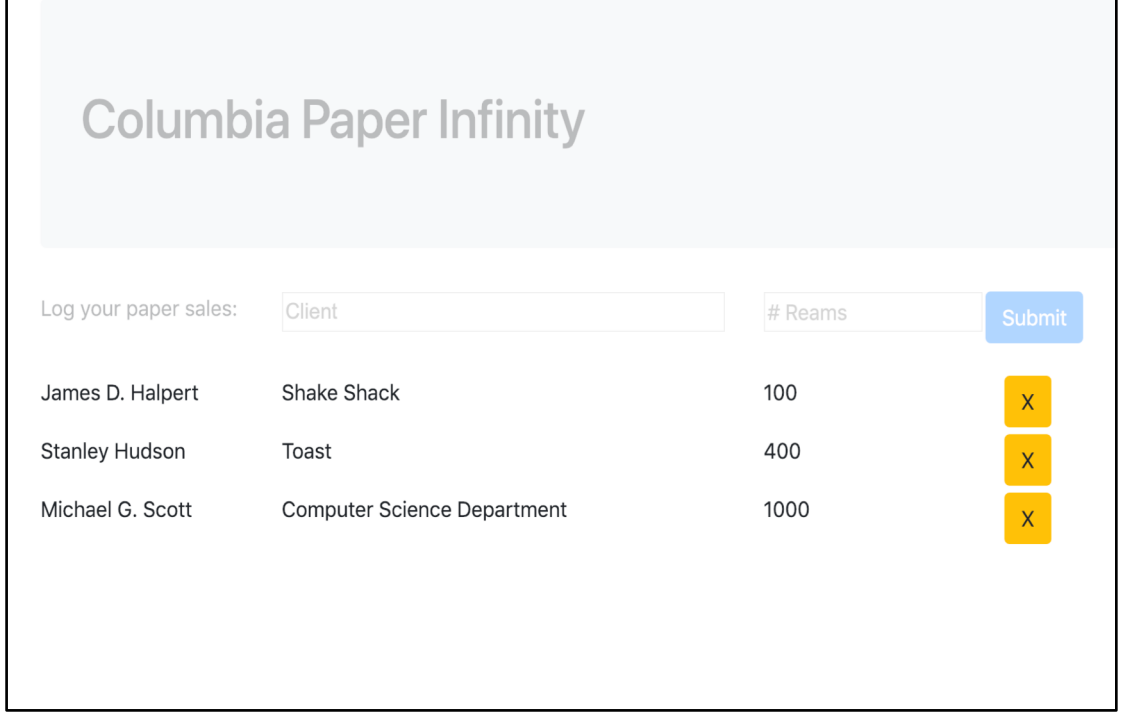

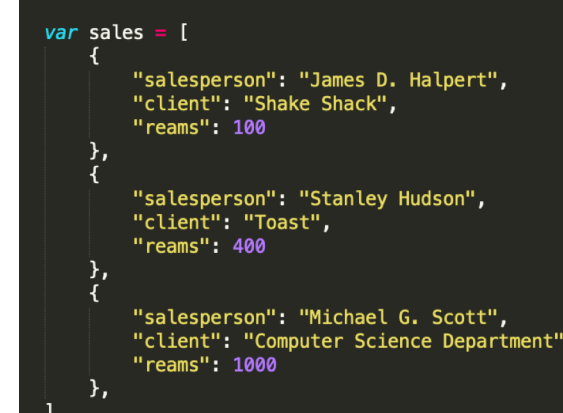

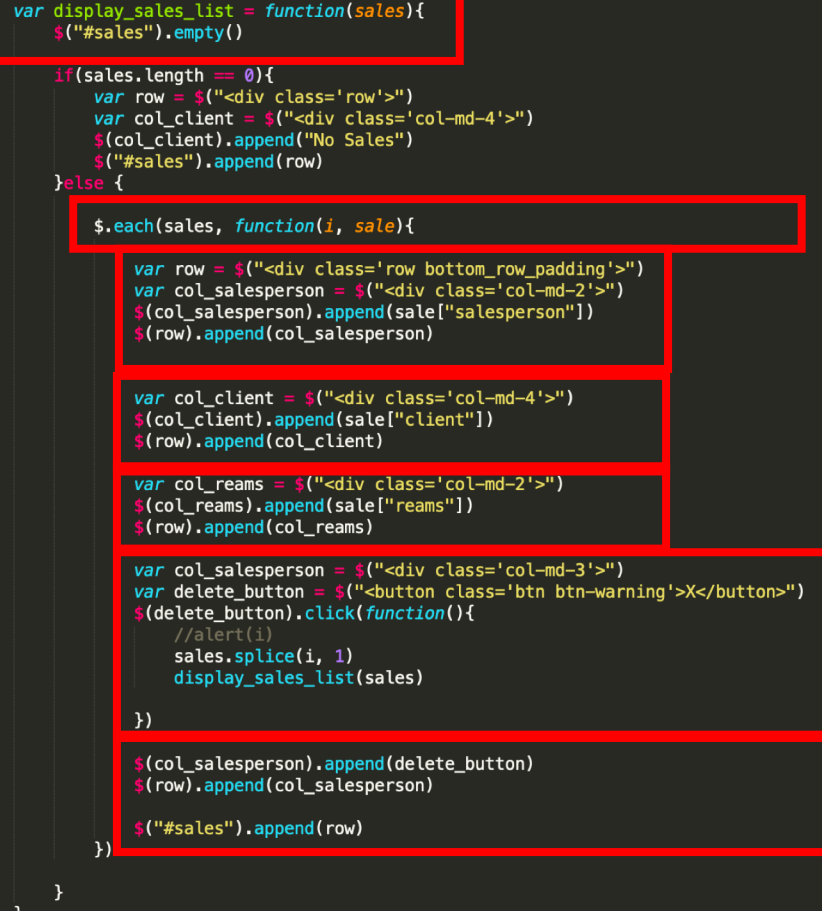

### Enter sale part 1 – Validate new sale data

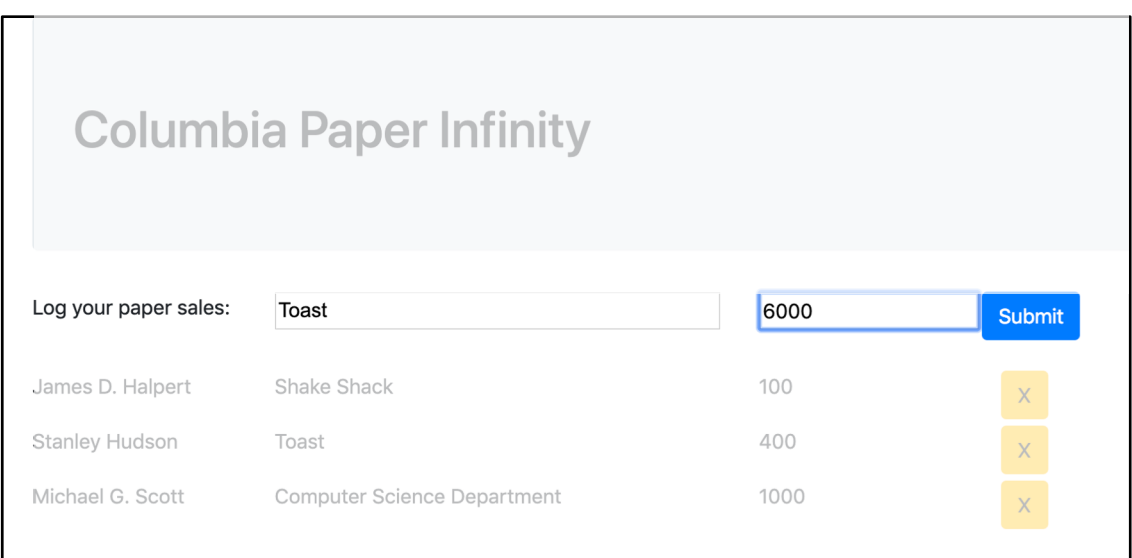

```
$(document).ready(function(){
38
39
40
          $("#submit_sale").click(function(){
41
               submitSale()
42
          \}43
44
          $("#enter_reams").keypress(function(e){
45
               if(e. which == 13) {
46
                   submitSale()
47
48
          \mathcal{Y}\overline{10}
```
#### var submitSale =  $function()$  {

```
var client = $(''\#enter_client").val()
var reams = \frac{1}{2}.trim(\frac{1}{2}("#enter_reams").val())
if($.trim(clien) == ""){
    alert("Hey! The client can't be empty!")
    $("#enter_client").val("")
    $("#enter client").focus()
} else if (reams == "") {
    alert("Hey! The # reams can't be empty!")
    $(''\#enter_reams").val("")
    $("#enter_reams").focus()
}else if (!\. isNumeric(reams)){ //\. isNumeric( "-10" )
    alert("Hey! The # reams had to be a number!")
    //$("#enter_reams").val("")
    $("#enter_reams").focus()
}else{
    var new_sale = \{"salesperson": salesperson,
        "client": client,
        "reams": reams
    addSale(new_sale)
```
### Enter sale part 2 – update data (Model + ViewController Style)

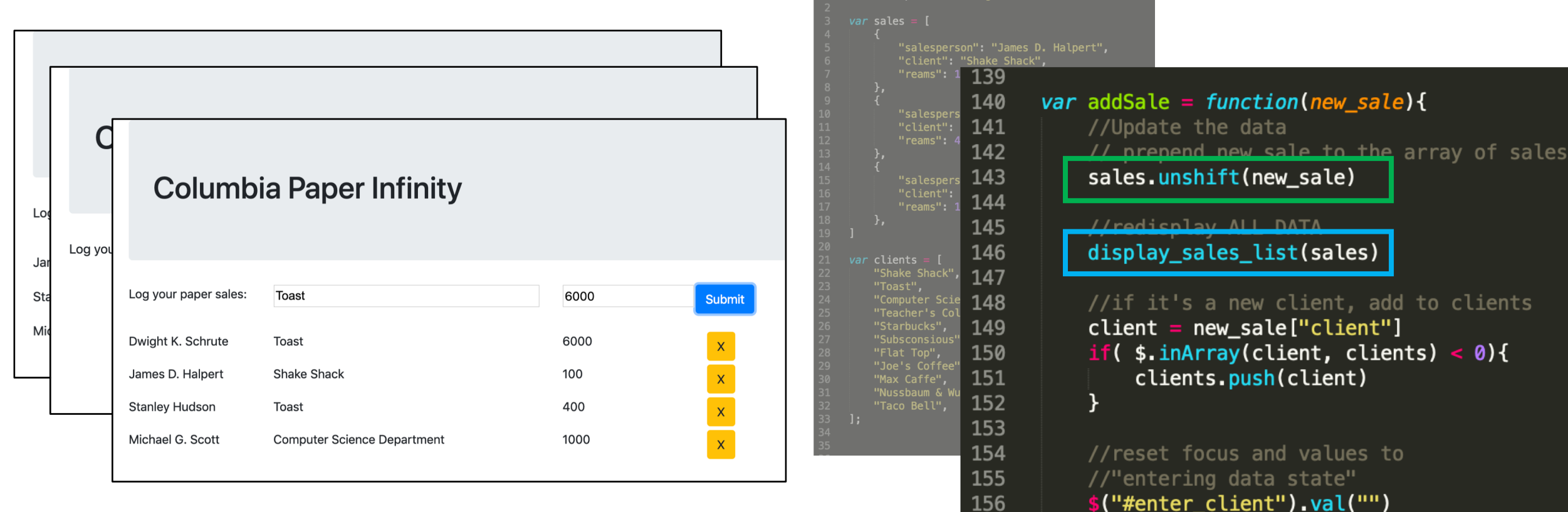

- $$("#enter_reams")$ .val $("")$
- \$("#enter\_client").focus()

160

157

158 159

# Deleting Records (Model + ViewController Style)

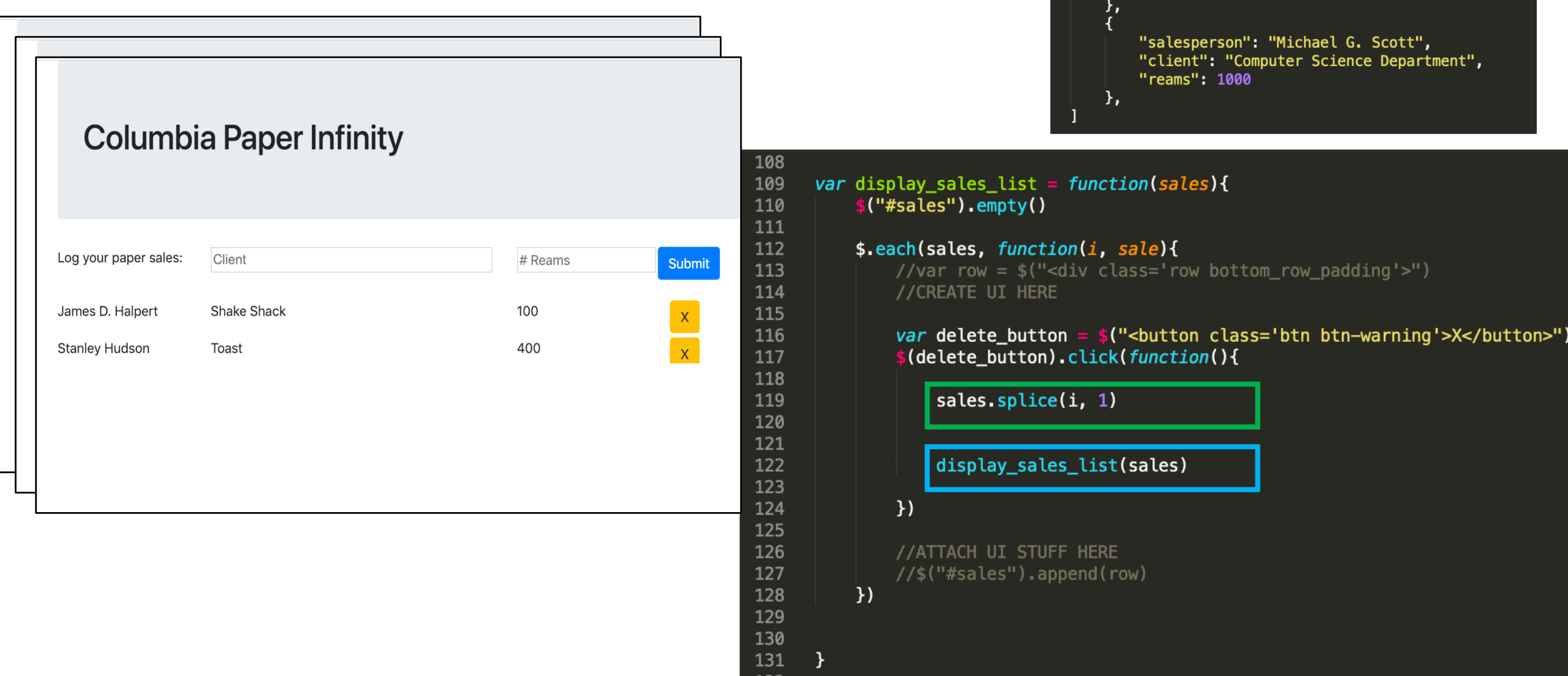

*var* sales  $=$  [

 $\frac{1}{3}$ 

"salesperson": "James D. Halpert",

"salesperson": "Stanley Hudson",

"client": "Shake Shack",

"reams": 100

"client": "Toast", "reams": 400

#### Model + ViewController update the data, Re-render the display

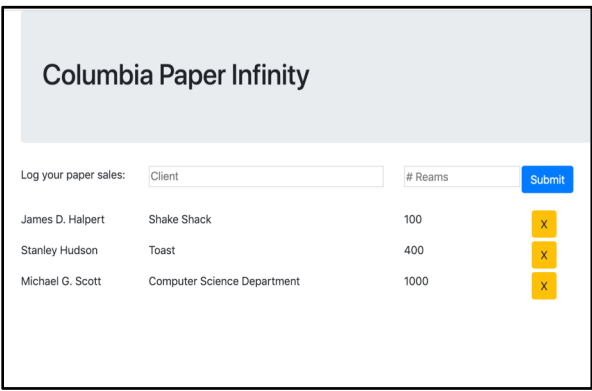

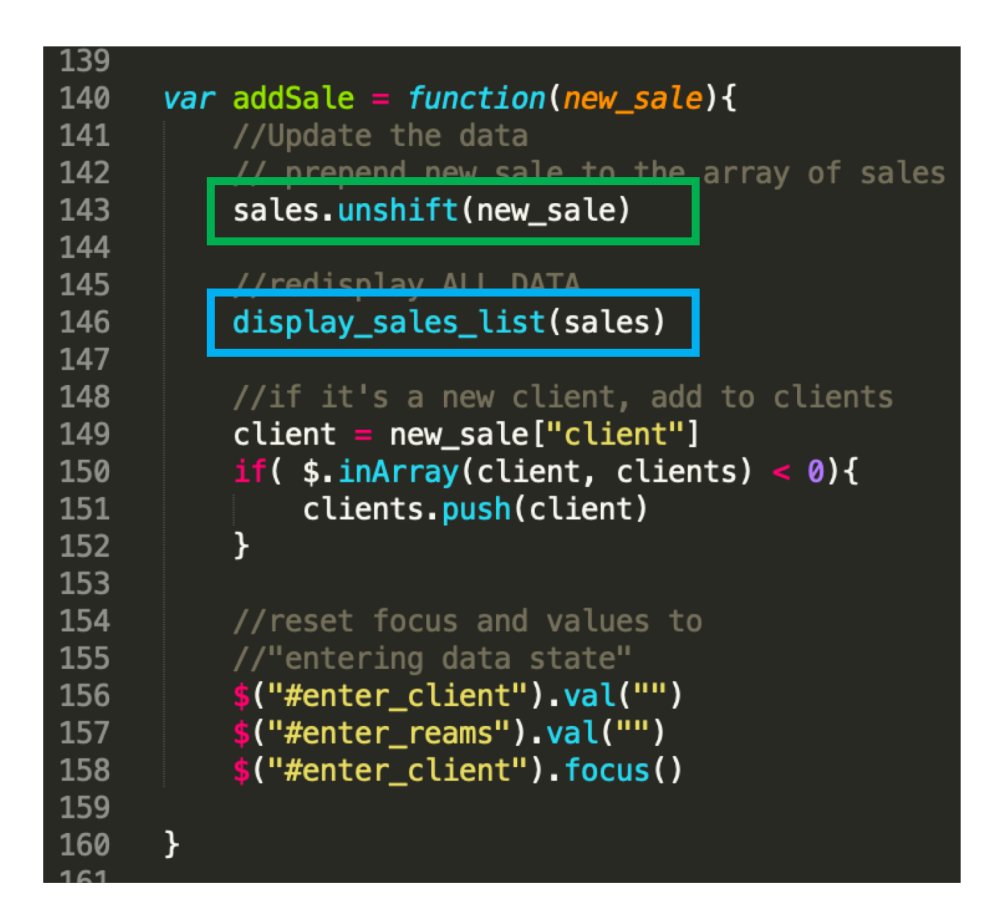

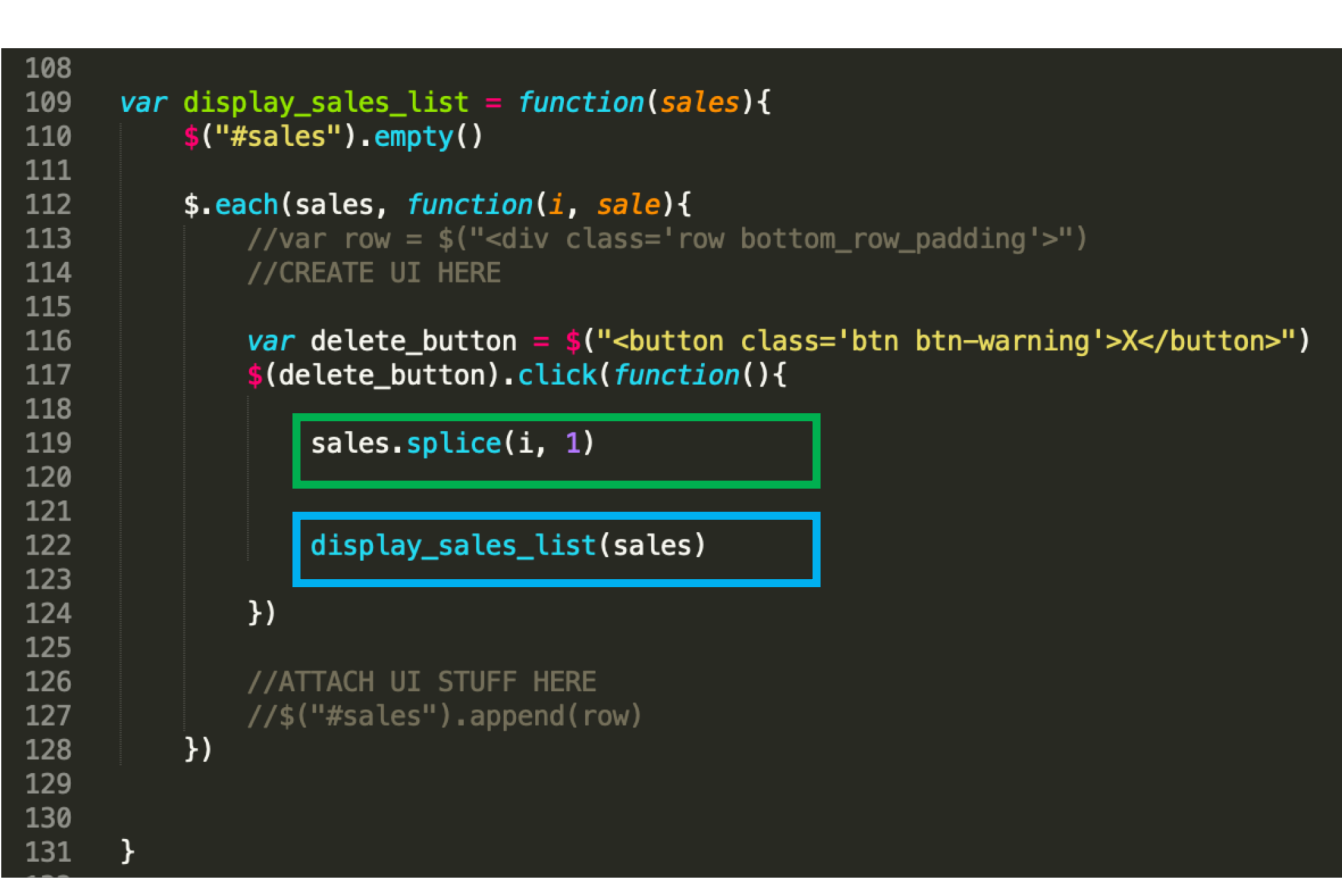

#### Add sale **Delete** sale

#### Drag and Drop the PPC members

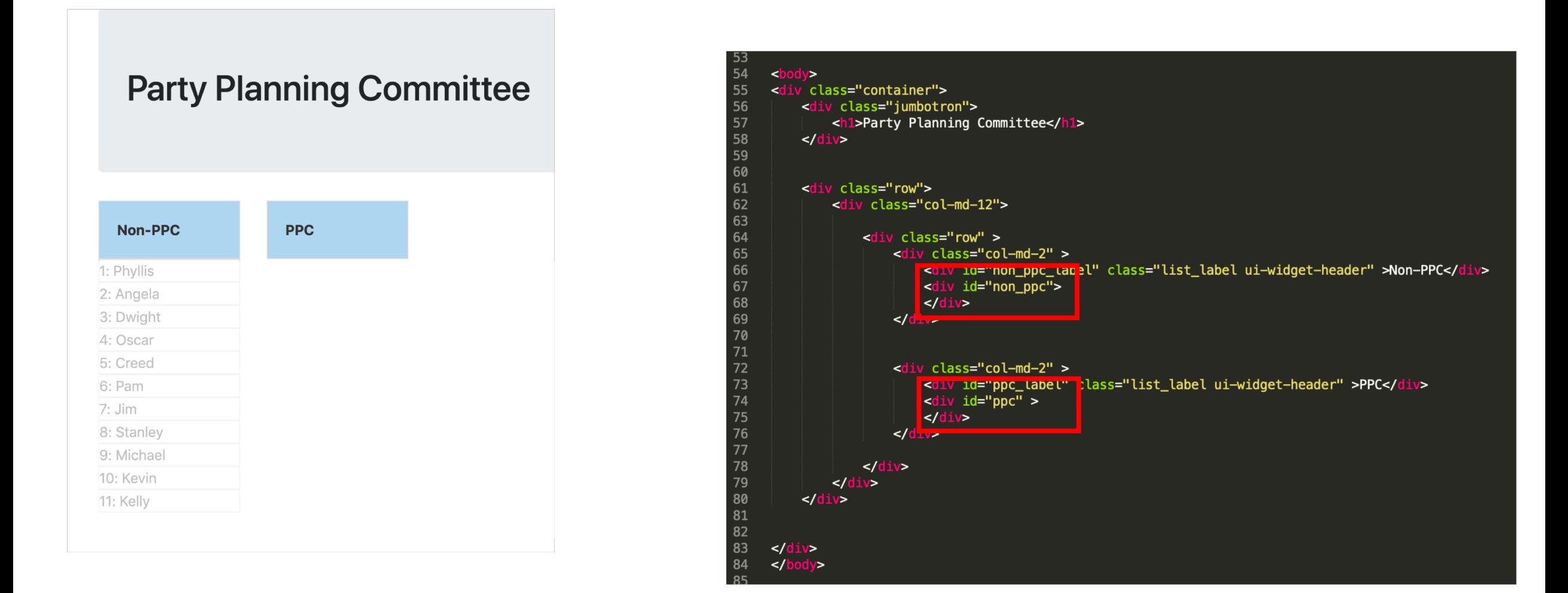

#### Make the names appear

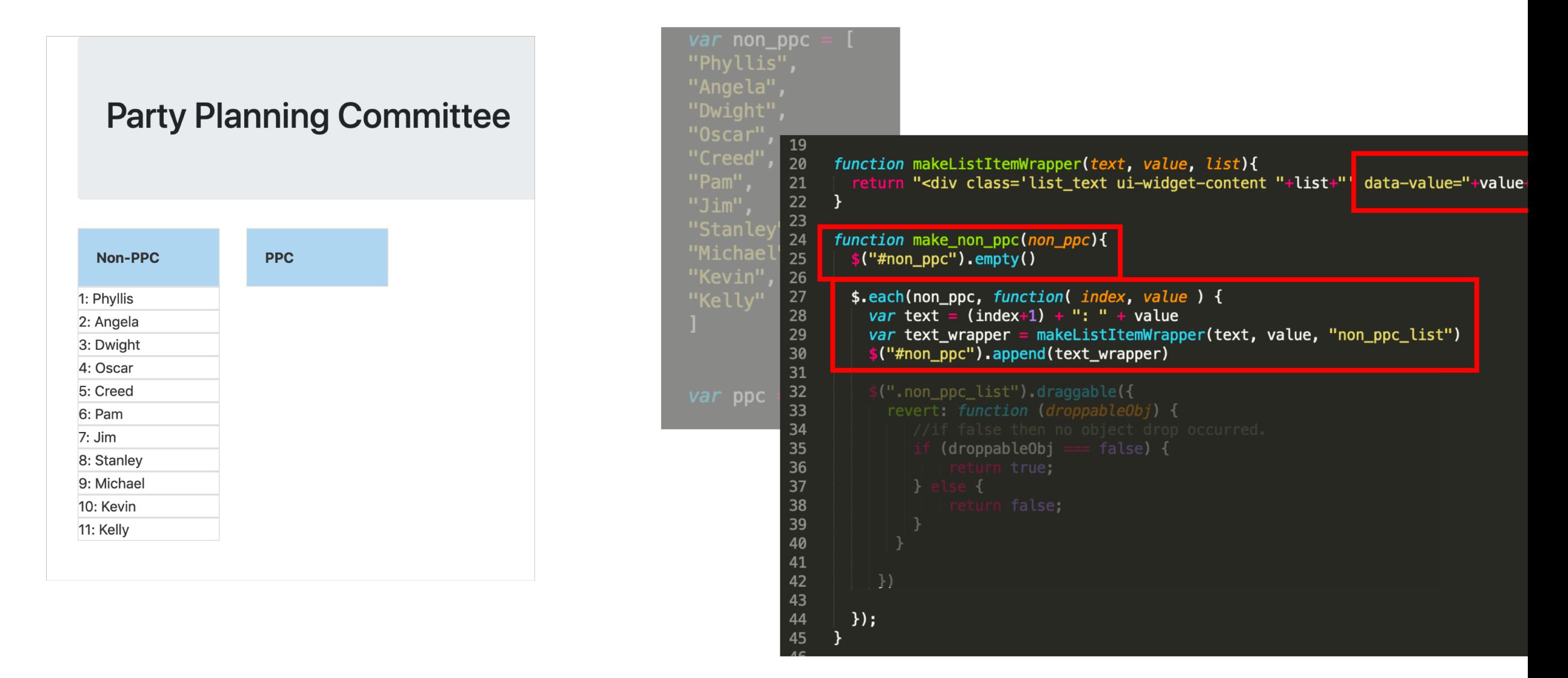

#### Make the list headers drop targets

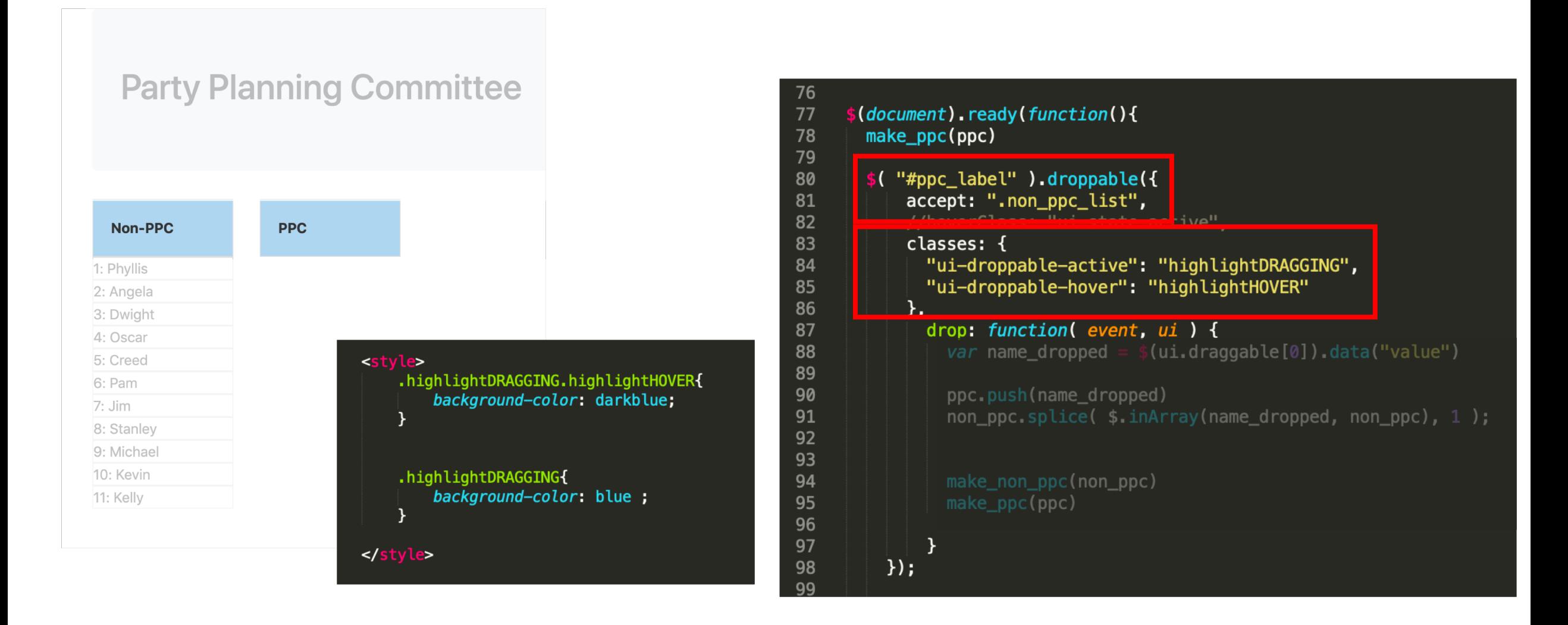

### Drop a name (Model + ViewController Style) update the data, Re-render the display

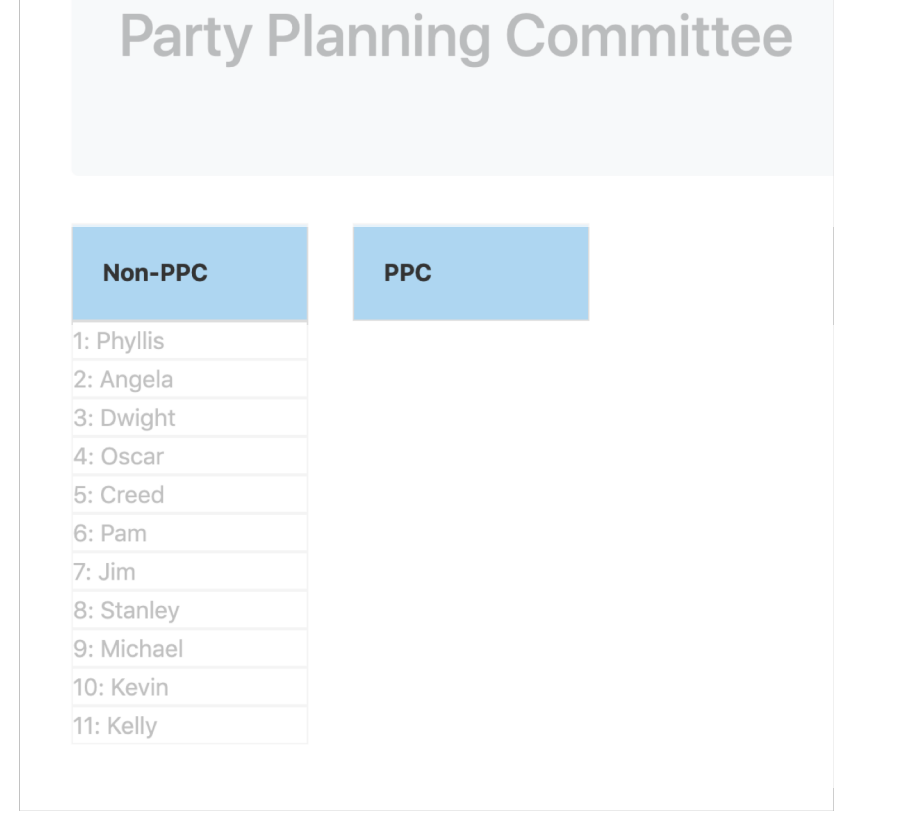

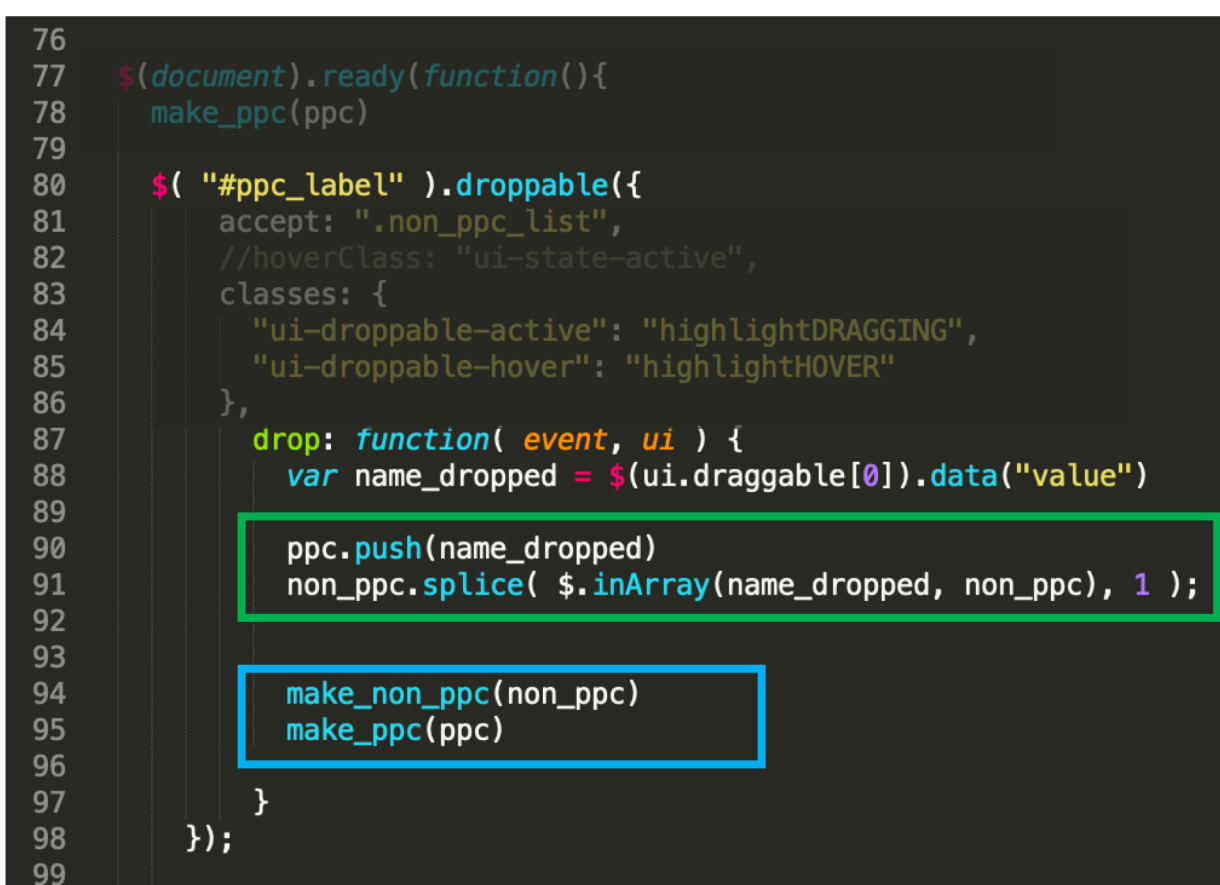

# Summary

### Dynamically create widgets

**Submit** 

 $\mathsf{X}$ 

 $\mathsf{X}$ 

 $\mathbf{x}$ 

#### Buttons Autocomplete Drag and Drop

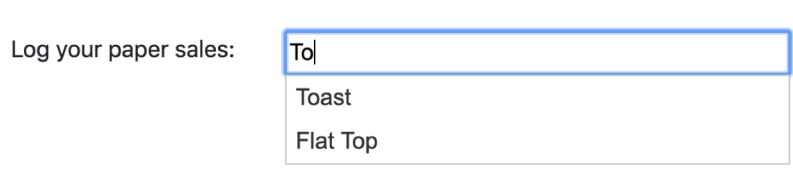

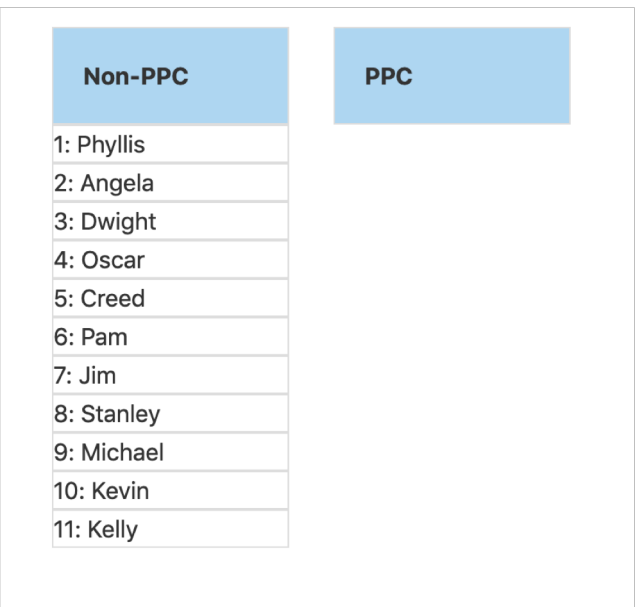

Added minor customization (hovering and drop target feedback)

### Interacting with Data

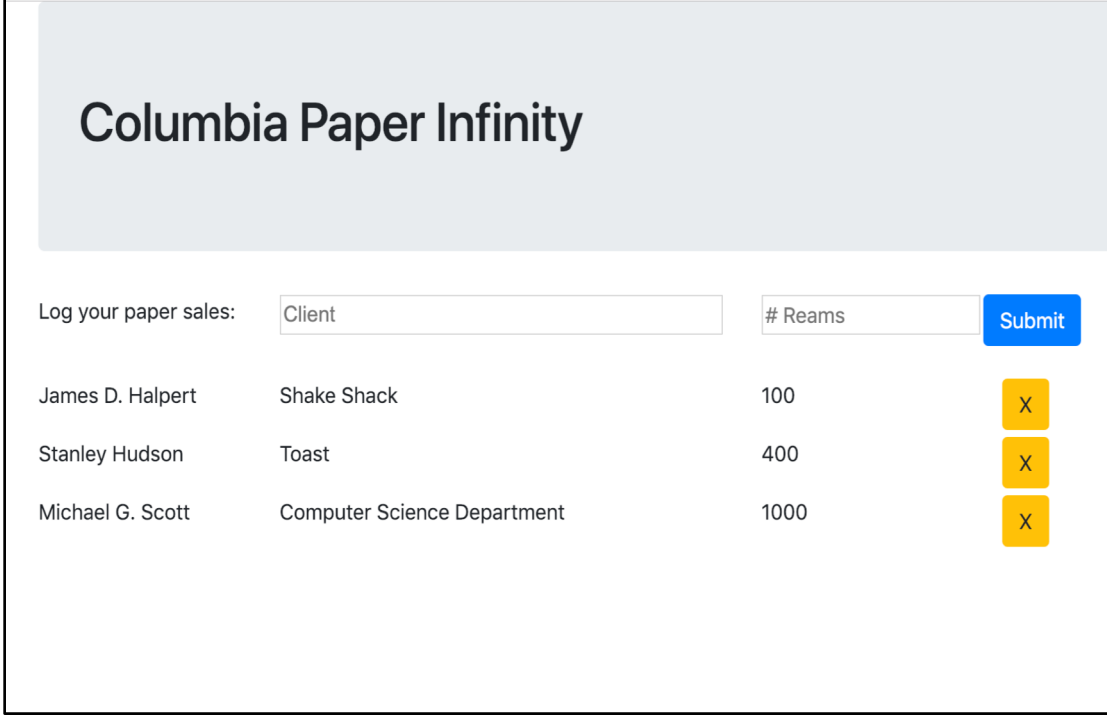

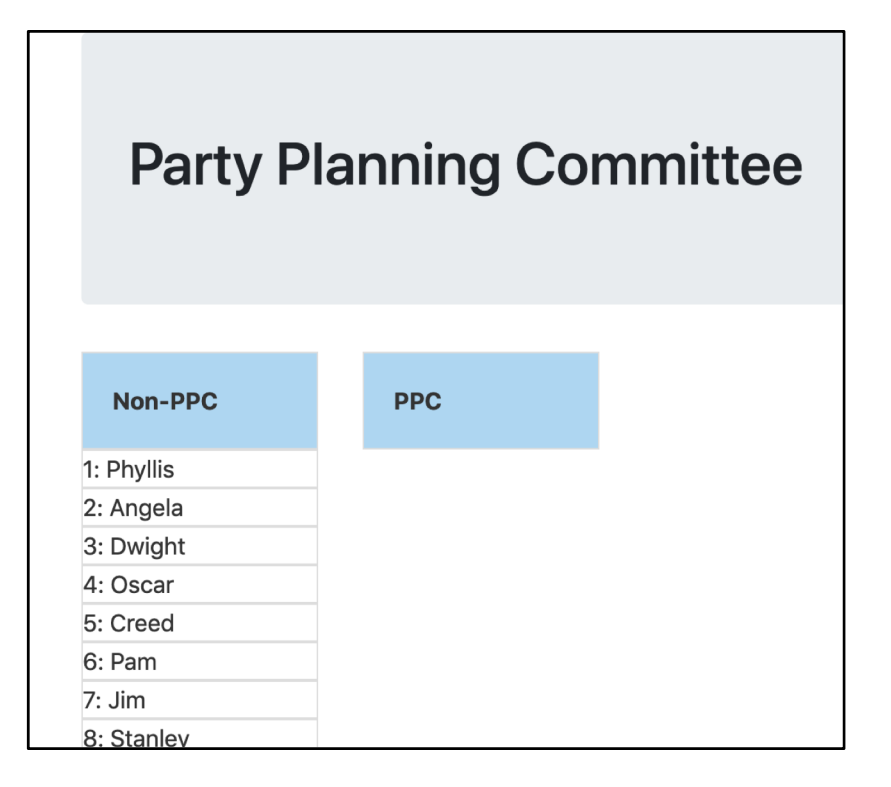

#### Create / Delete data by Update data

#### Model + ViewController update the data, Re-render the display

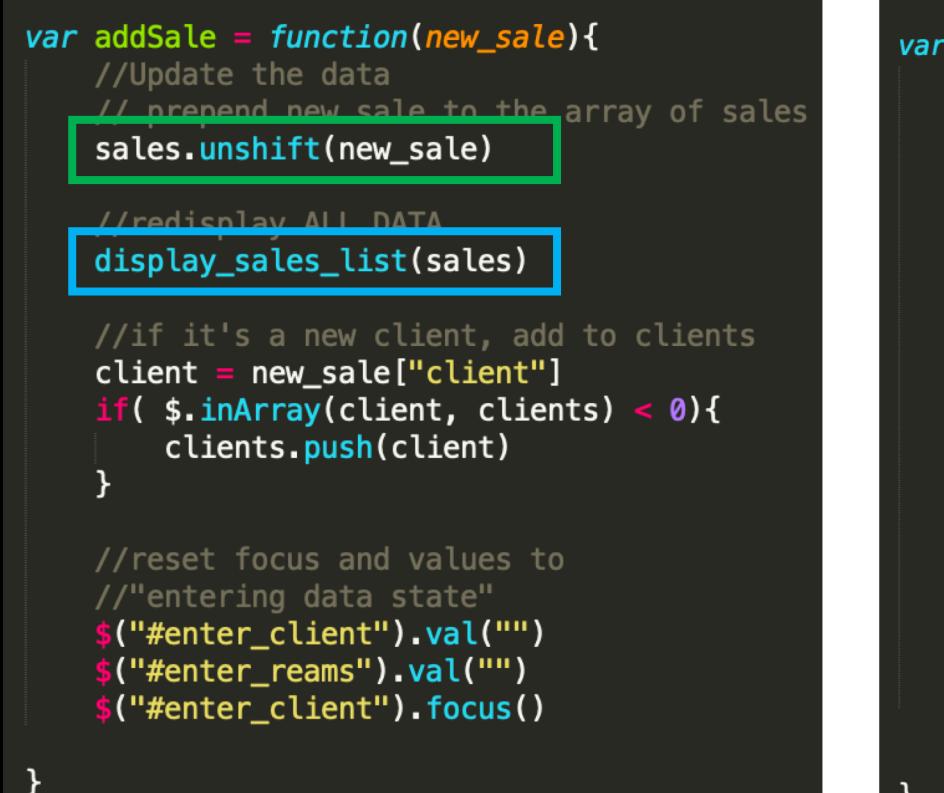

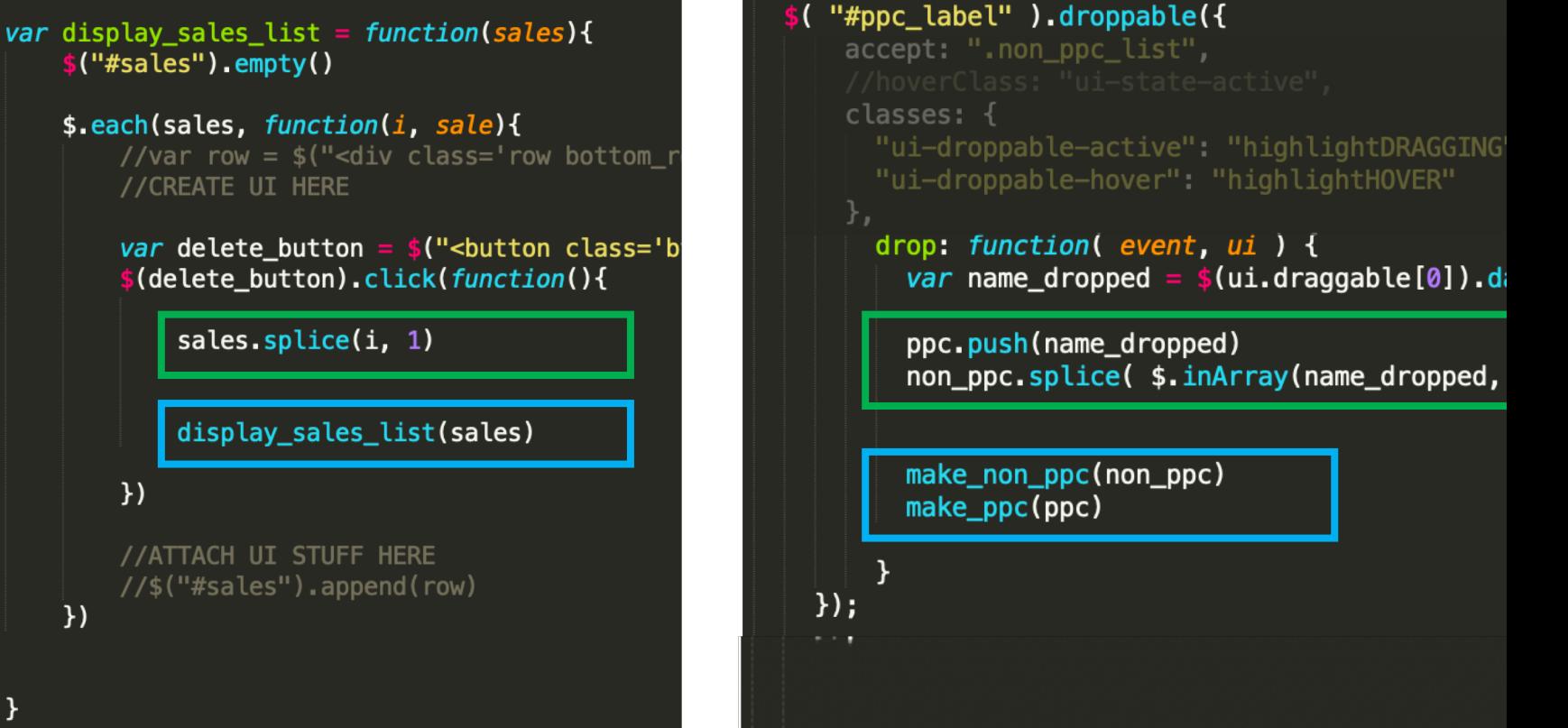

Add data **Delete data** Pelete data **Update data** 

#### Problem:

# The data doesn't save

# Saving Data on the Backend

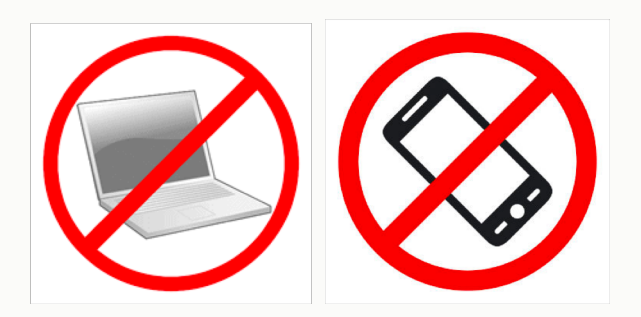

Prof. Lydia Chilton COMS 4170 27 February 2019

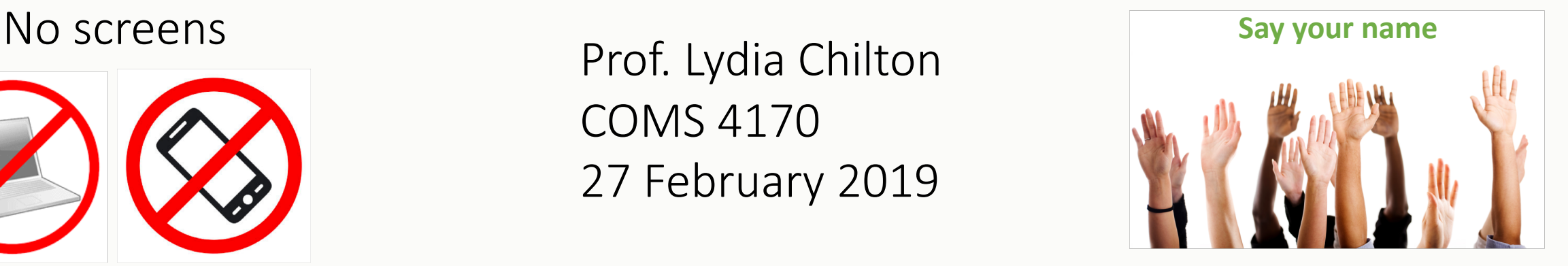

PRINCIPLE

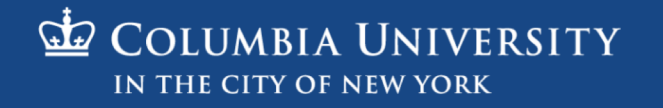

### Site use multiple pages. One page per state / task.

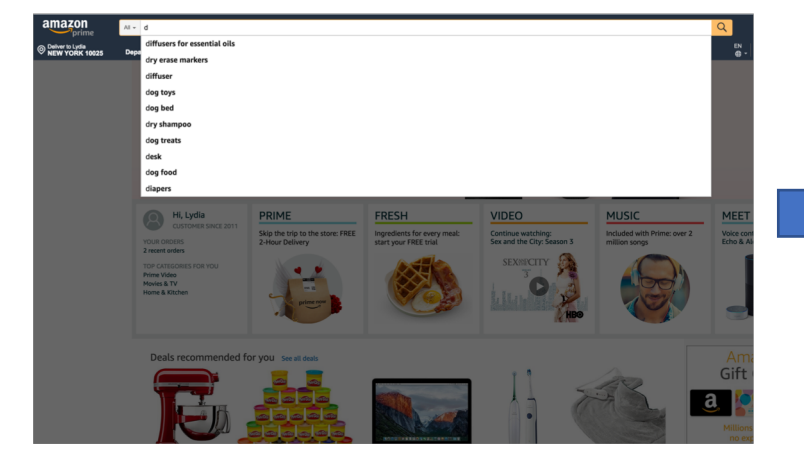

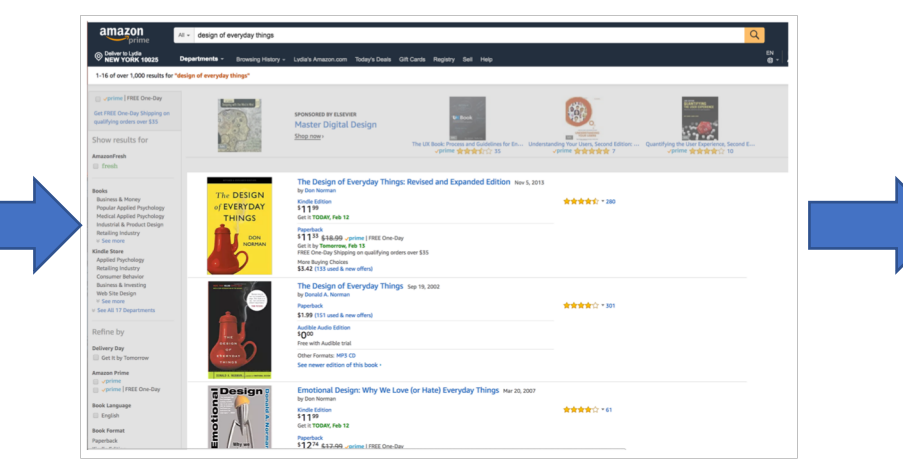

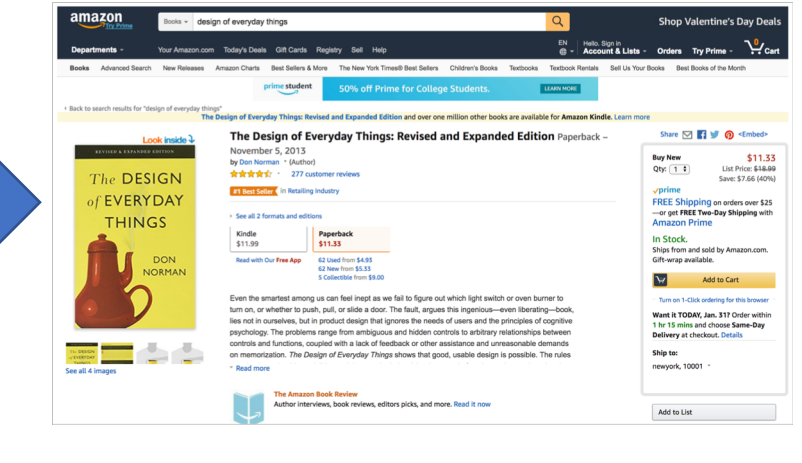

### To create a website with multiple pages we need a server on the backend.

```
amazon server.py
               amazon_server.py
                                                  ×
           from flask import Flask
                                                                                                                                              log treat
          from flask import render_template
          app = Flask(\_name))\epsilonapp.route('/')
          def home():8
                return render_template('home.html')
 \overline{9}10
                                                                                                                                                                                                                     食食食食食 *20
                                                                                                                                                                                        Kindle Edition<br>$1199
           (app.route('/product_results/<product_name>')
11
          def product_search_results(product_name=None):
12return render_template('product_search_results.html', data = product_r
13
14
                                                                                                                                                                                                           The Design of Everyday Things: Revised and Expanded Edition Paper
                                                                                                                                                                                                           November 5, 2013
                                                                                                                                                                                                                                                         Otv: 1<sup>1</sup>15
           (app.route('/checkout/<product_id>')
                                                                                                                                                                                           The DESIGN
                                                                                                                                                                                                           ***** 277 ord
                                                                                                                                                                                            of EVERYDAY
                                                                                                                                                                                                                                                         FREE Ship
16
          def checkout(product_id=None):
                                                                                                                                                                                                                                                         or get FREE Two-Day Shipping w
                                                                                                                                                                                             THINGS
                  return render_template('checkout.html', data = product_id)
17
                                                                                                                                                                                                                                                          hips from and sold by A
                                                                                                                                                                                                                                                         Gift-wrap availabl
18
                                                                                                                                                                                                           .<br>Ven the smartest among us can feel inept as we fail to figure out which light switch or oven burner t
                                                                                                                                                                                                            on, or whether to push, pull, or slide a door. The fault, aroues this incenious--even liberating-by
                                                                                                                                                                                                                                                          Mant it TODAY Jan. 317 Order w
                                                                                                                                                                                                                elves, but in product design that ignores the needs of users and the principles of cop
19
                                                                                                                                                                                                             hology. The problems range from ambiguous and hidden controls to arbitrary relationships bet
                                                                                                                                                                                                                  ins, coupled with a lack of feedback or other assistance and
                                                                                                                                                                                                                                                         newyork, 1000
20
                                                                                                                                                                                                                uthor interviews, book reviews, editors picks, and more. Read it not
21
          if _name_ = ' \nmain ':
                                                                                                                                                                                                                                                          Add to List
22
                app. run()23
2A
```
## The server also needs to store user data across pages like "what's in my shopping cart"

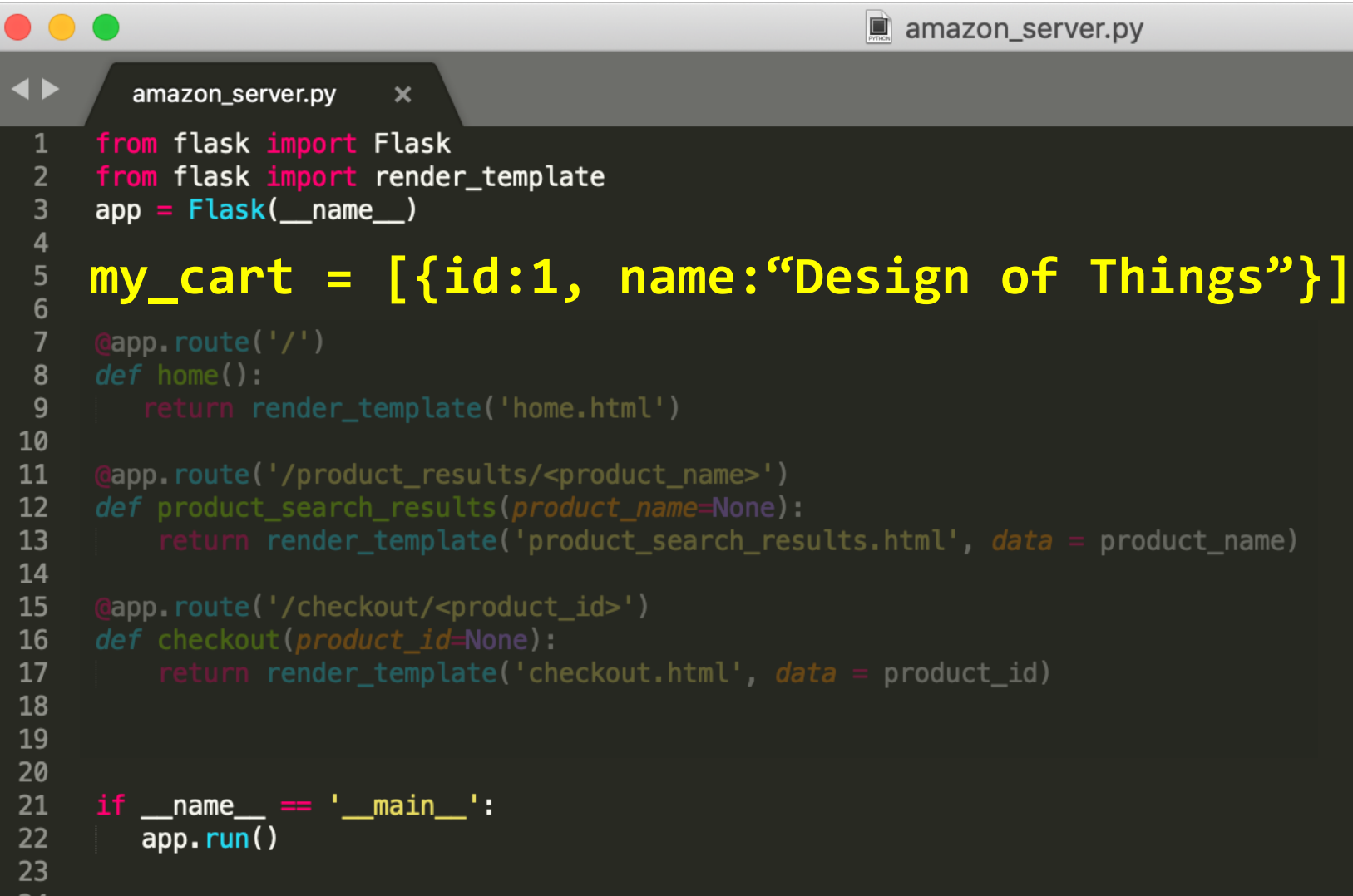

### If we store data on the server, how will we send it to the page?

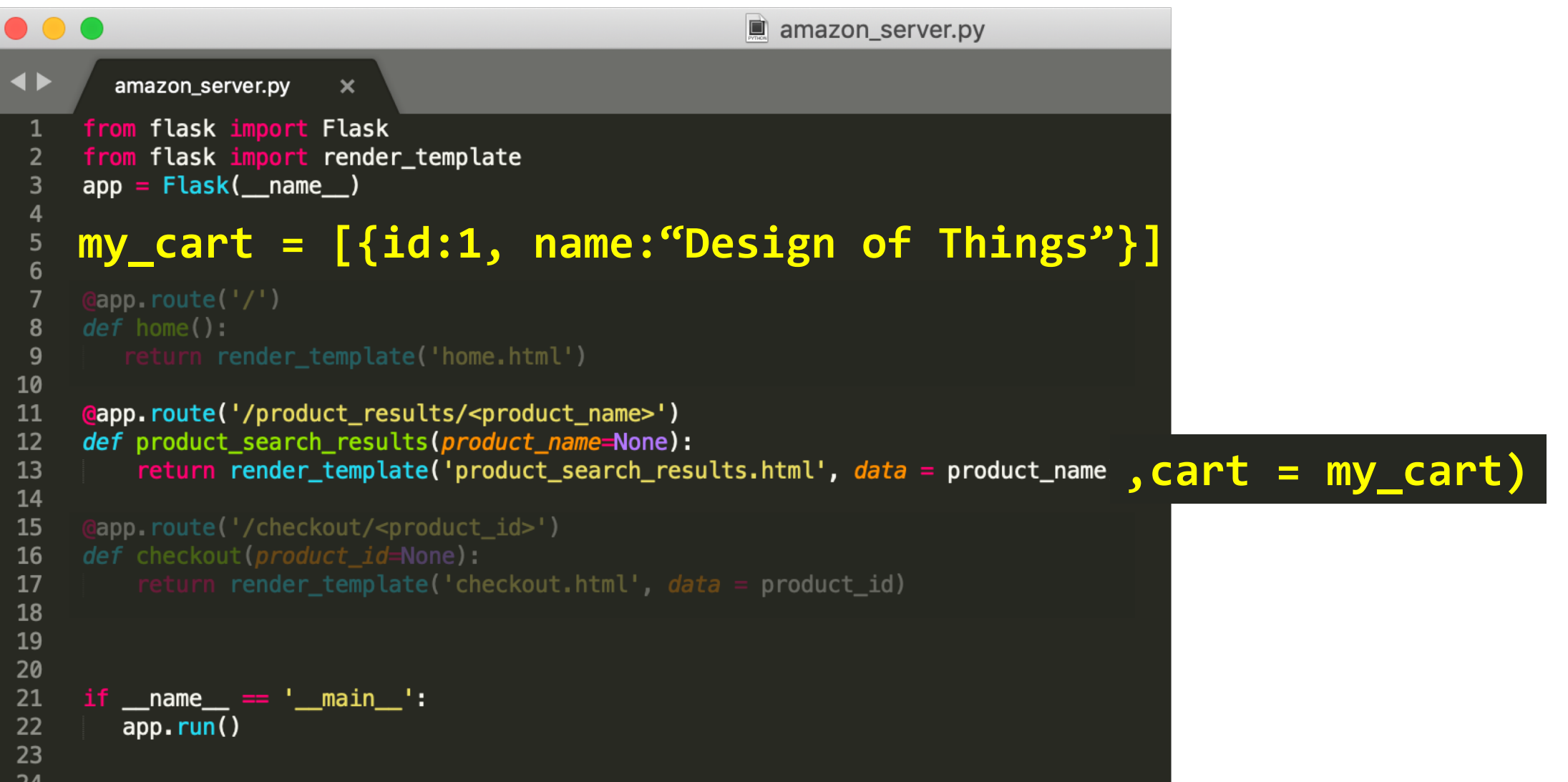

Example application: Saving data in Flask

#### What do you do first?

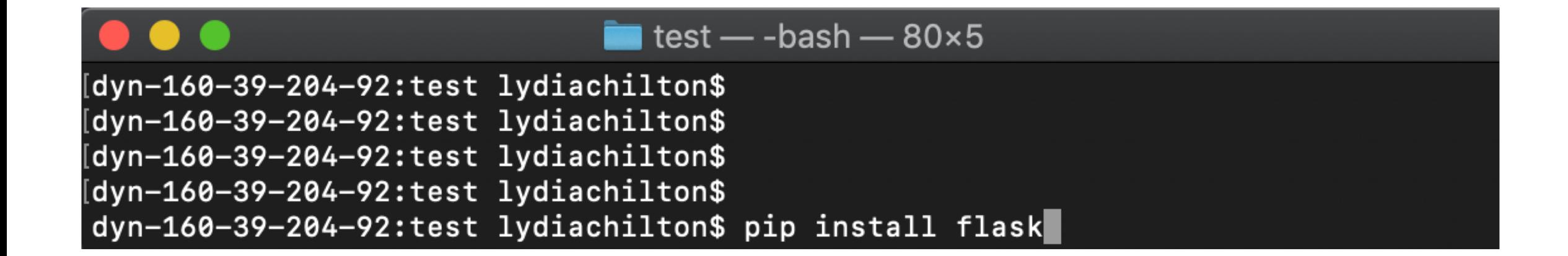

#### You have written the world's smallest Flask app. Now what?

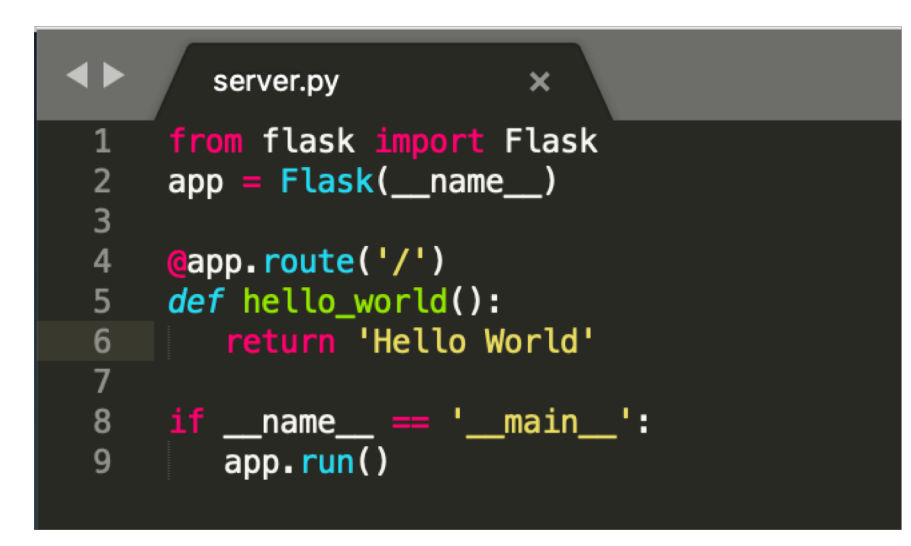

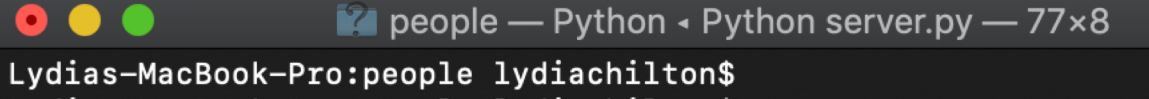

Lydias-MacBook-Pro: people lydiachilton<sup>e</sup> Lydias-MacBook-Pro: people lydiachilton<sup>\$</sup> python server.py

- \* Running on http://127.0.0.1:5000/ (Press-CTRL+C-to-quit)
- \* Restarting with stat
- \* Debugger is active!
- \* Debugger PIN: 162-019-624

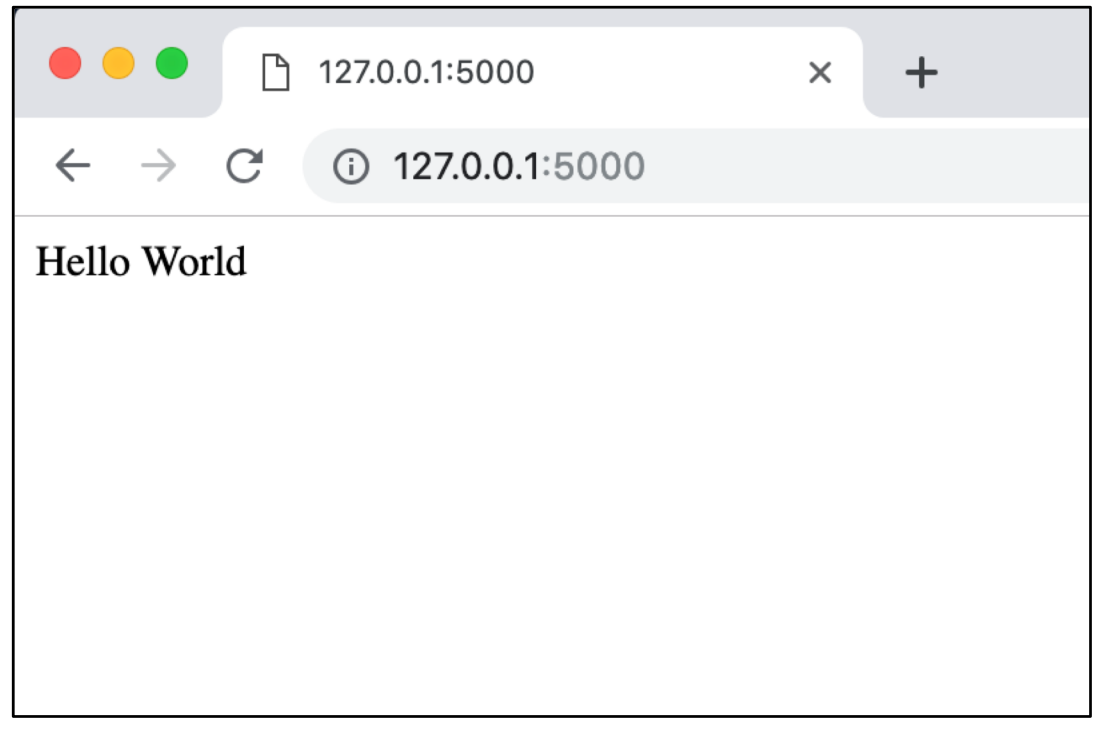

#### How to render an HTML page with data

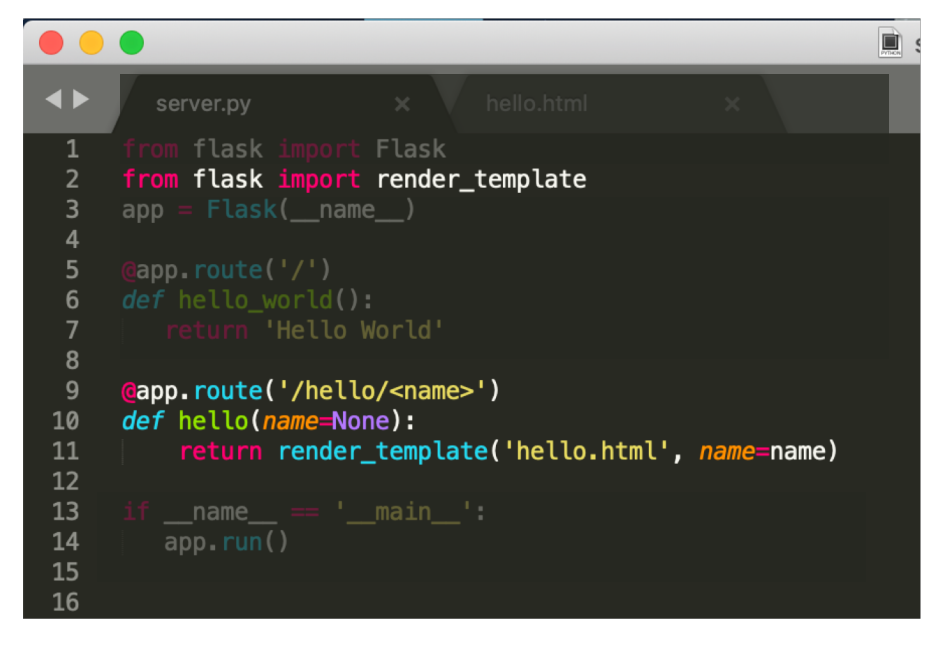

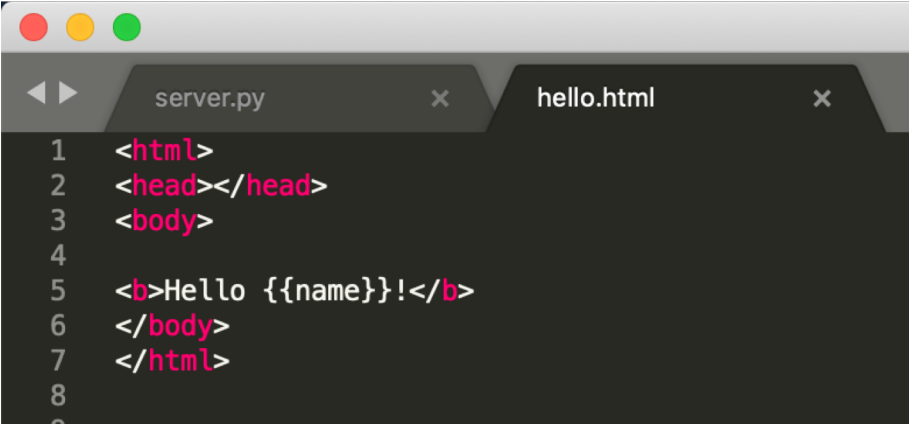

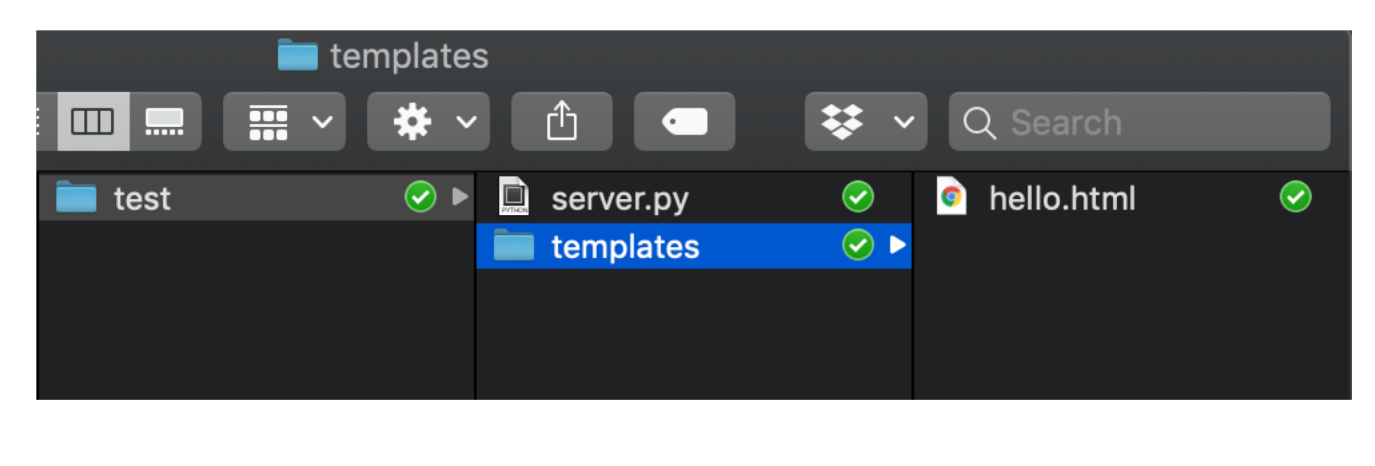

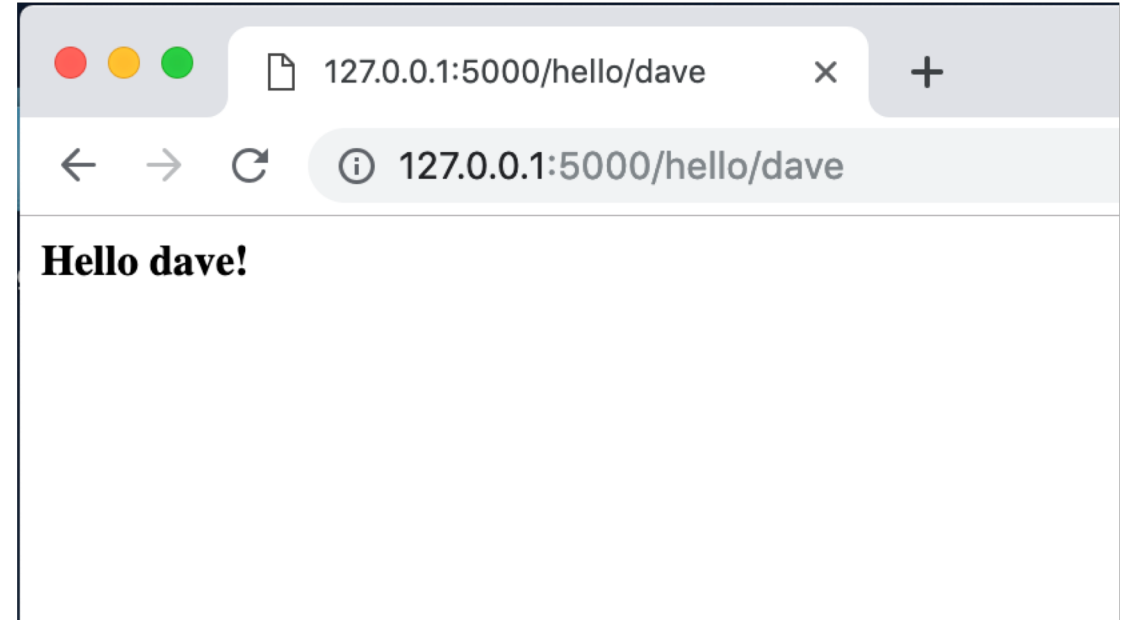

#### How to send an array of data to JavaScript?

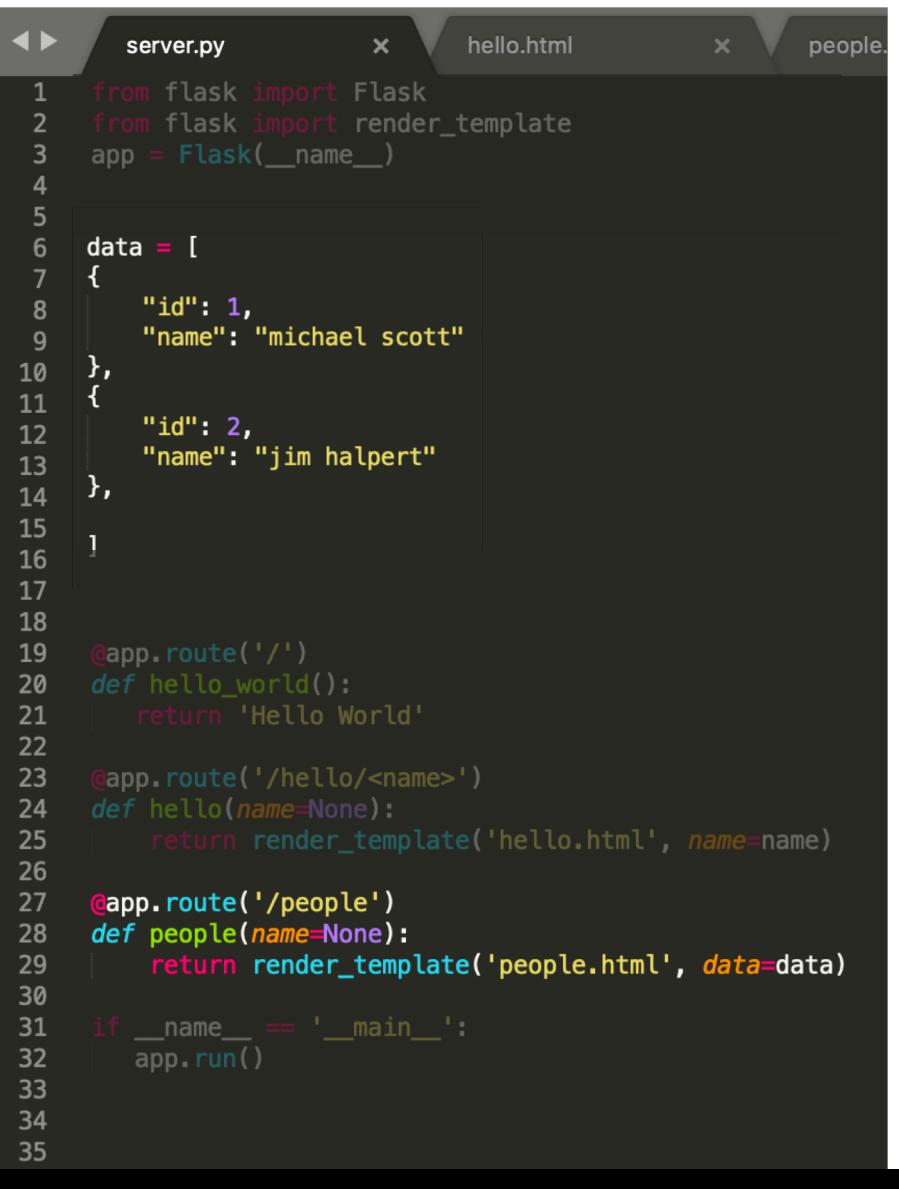

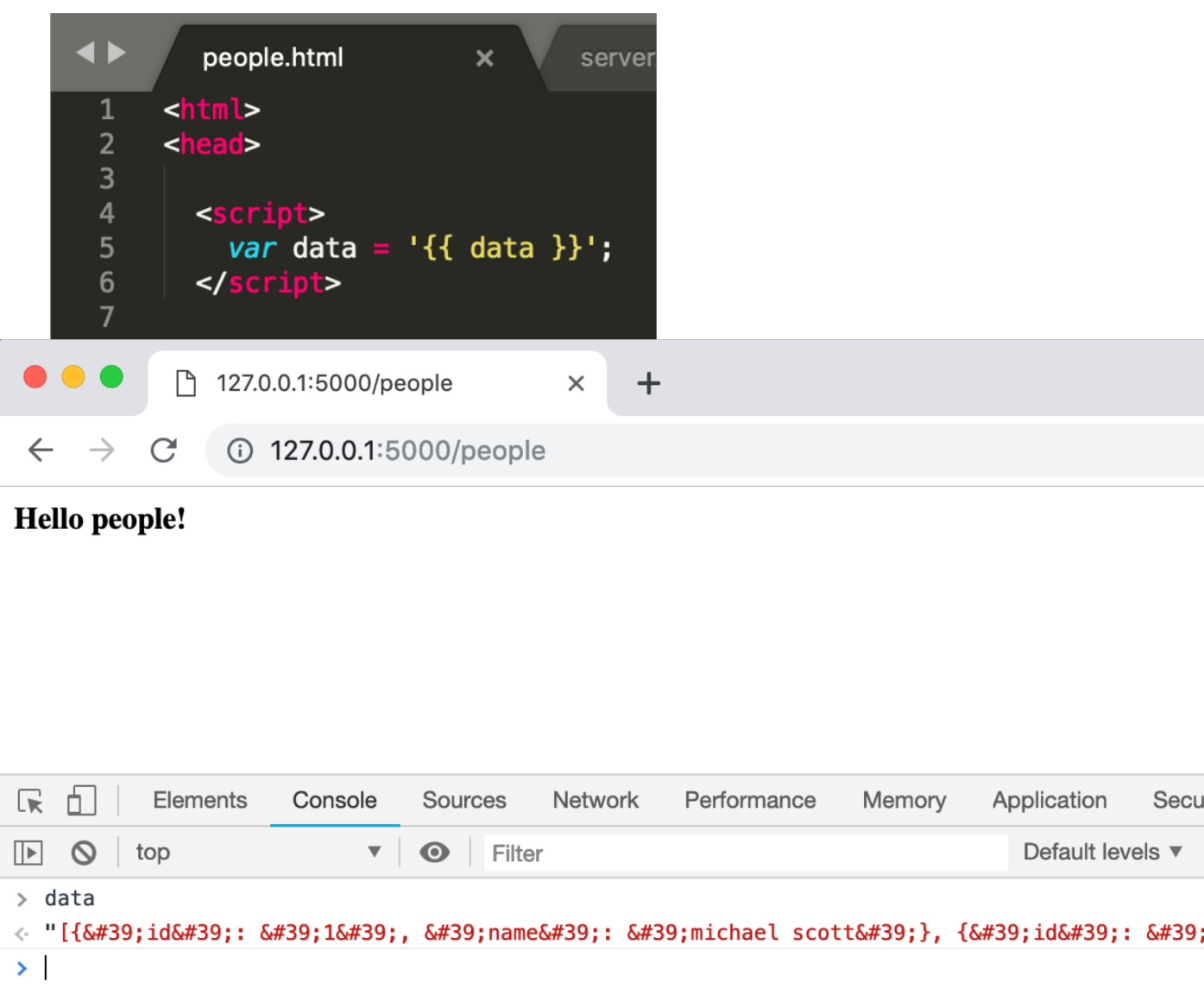

#### How to send an array of data to JavaScript?

10

 $11$ 

 $\begin{array}{c} 12 \\ 13 \end{array}$ 

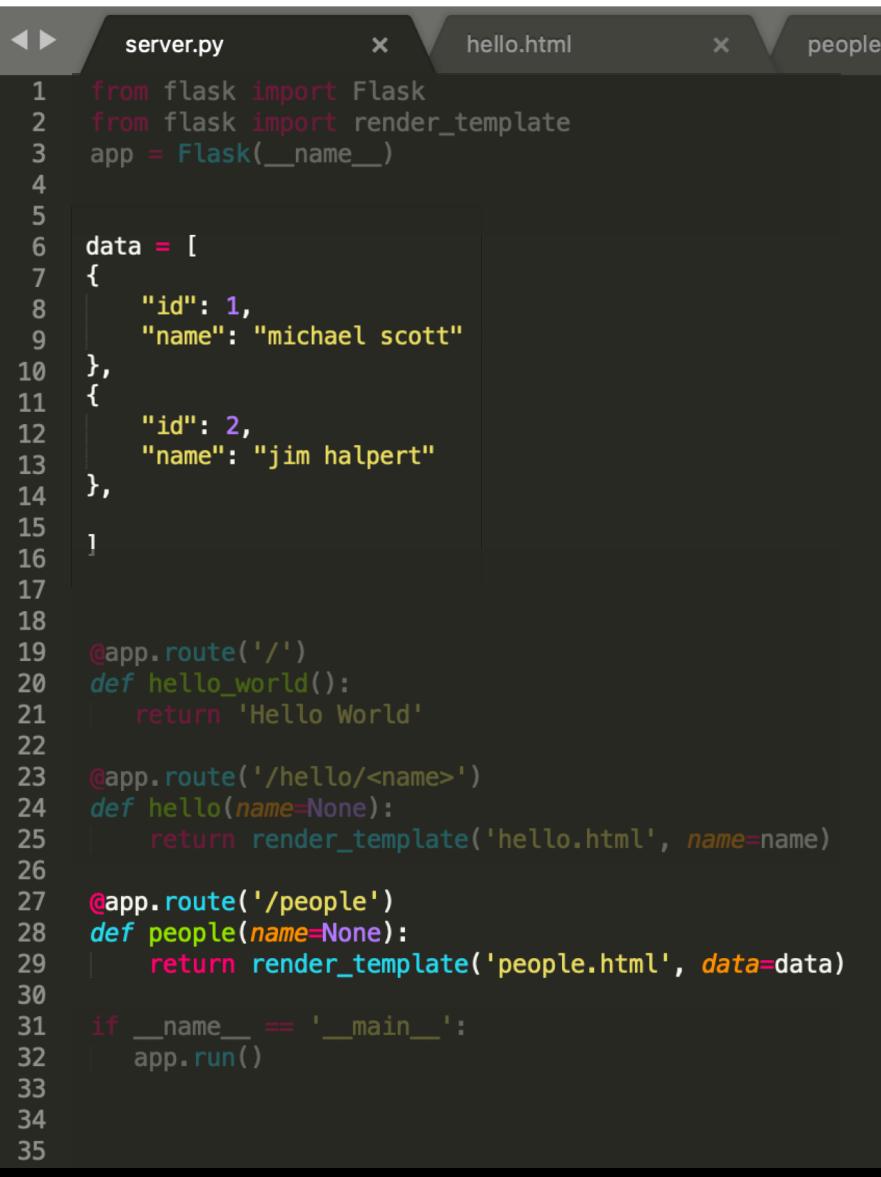

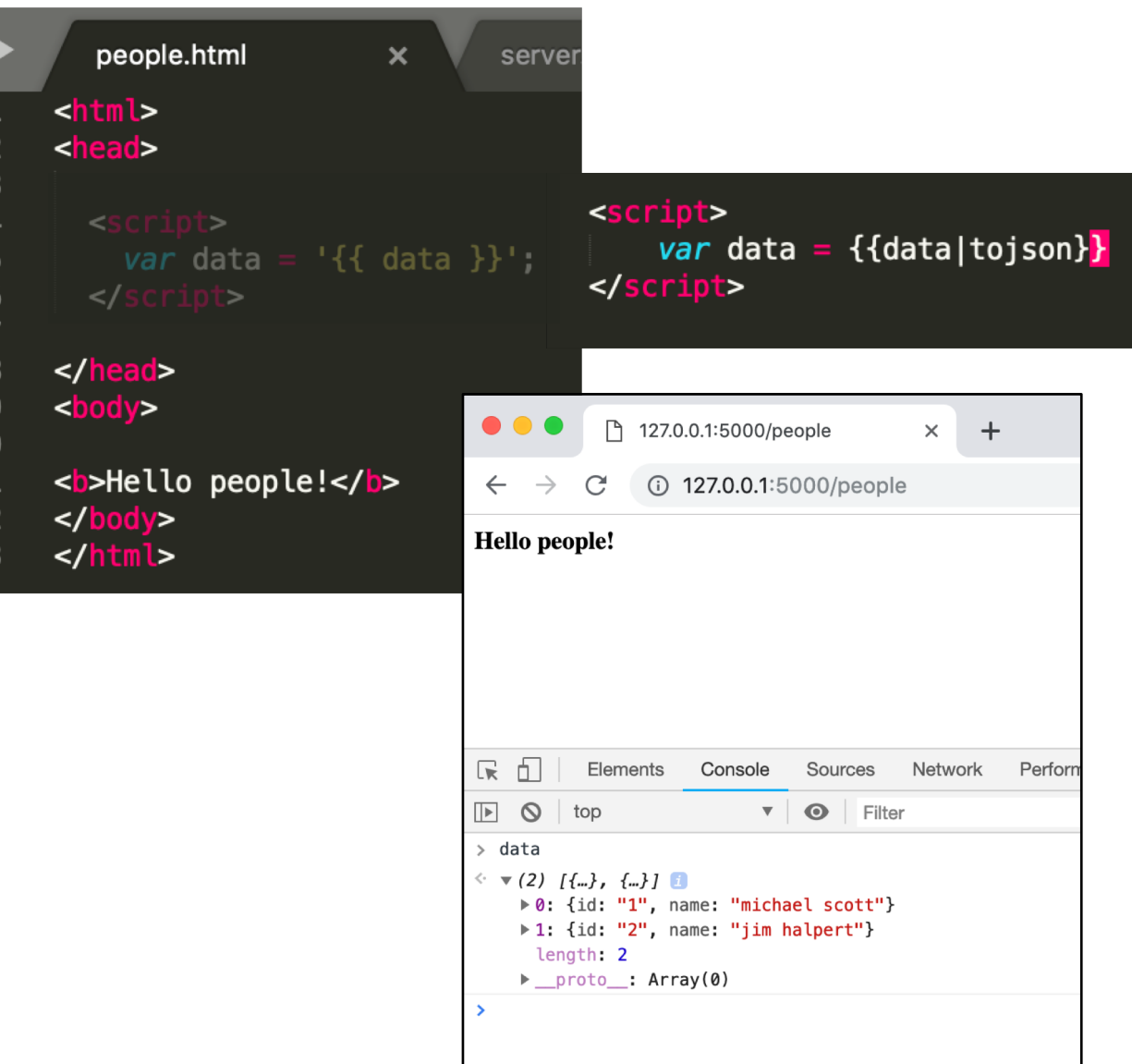

#### Iterate over the data

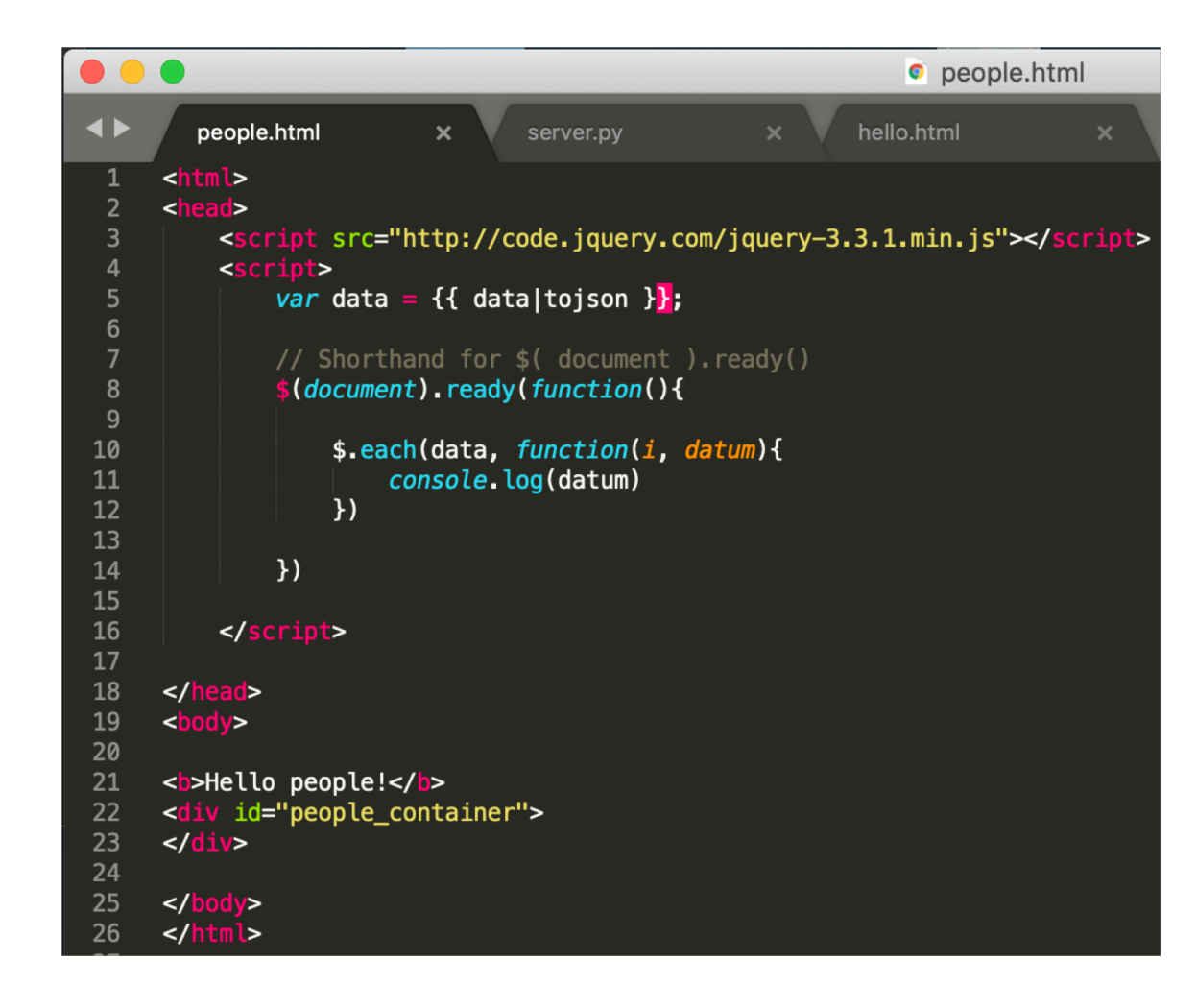

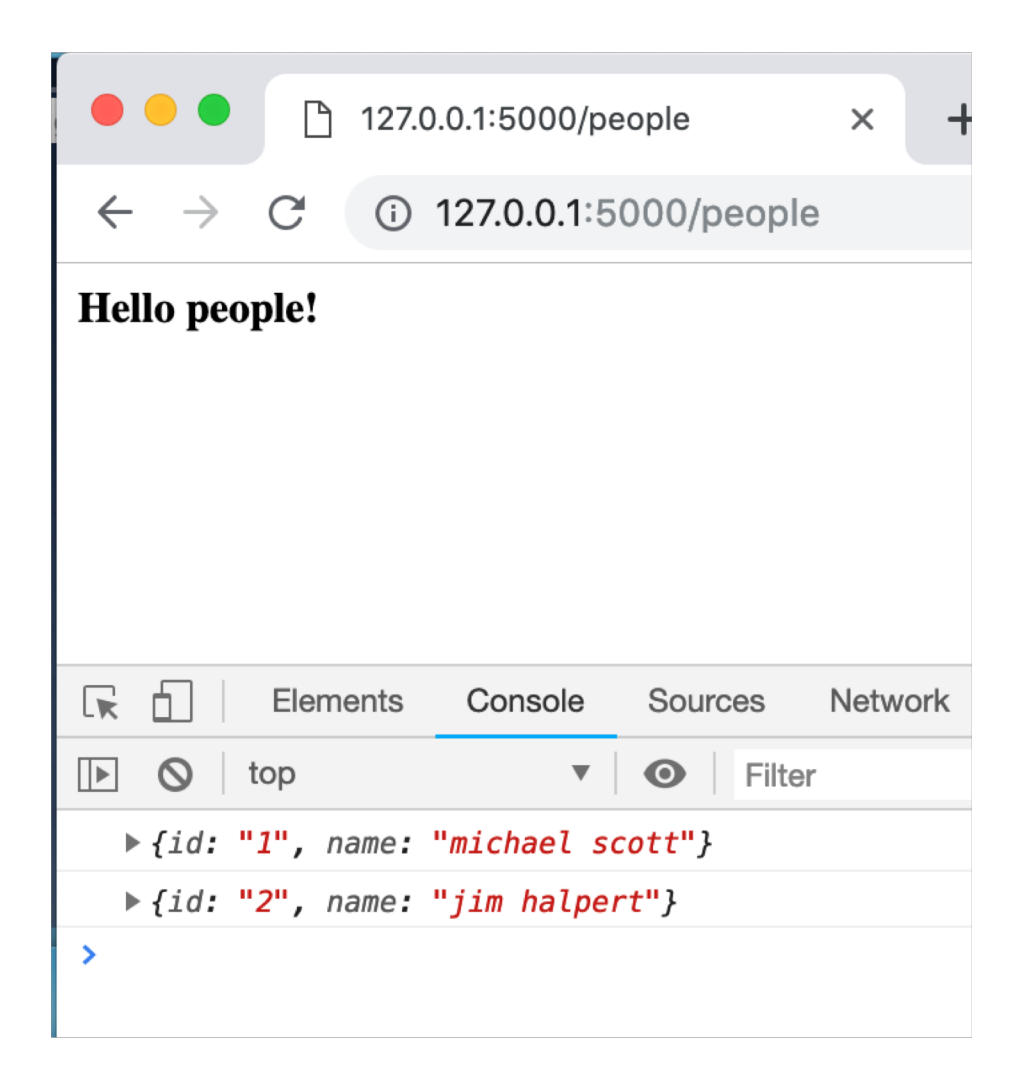

## Display all the names

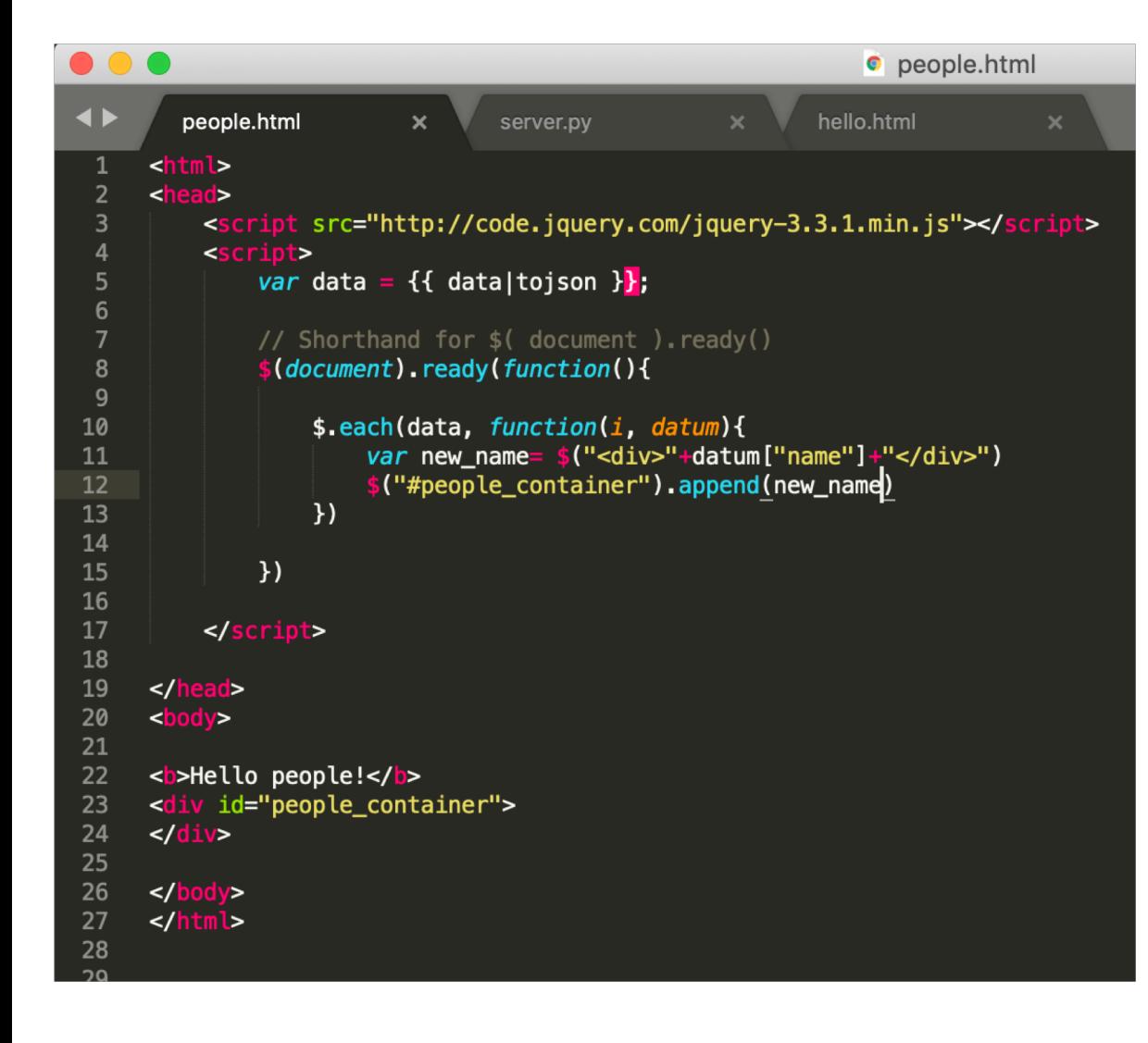

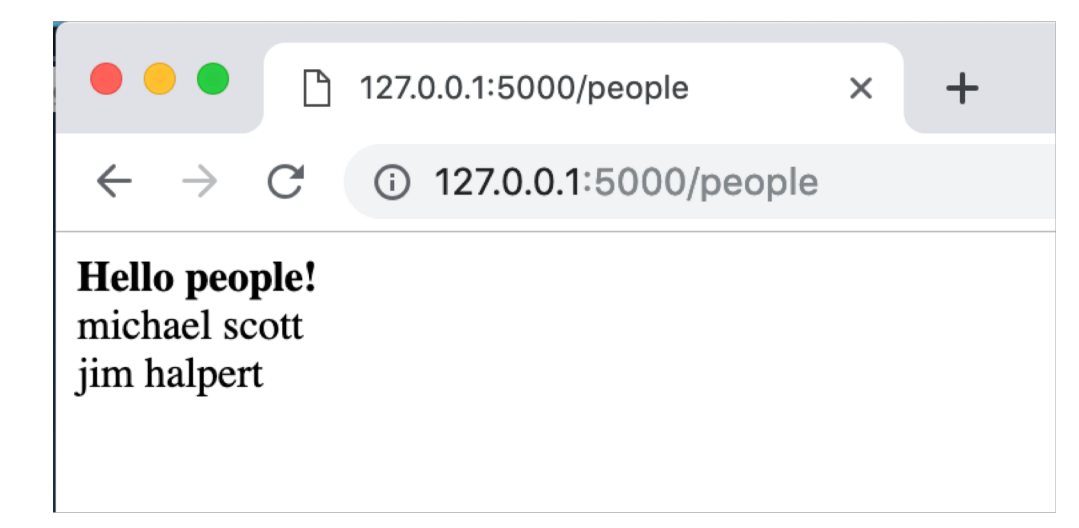

#### How do we allow people to add names?

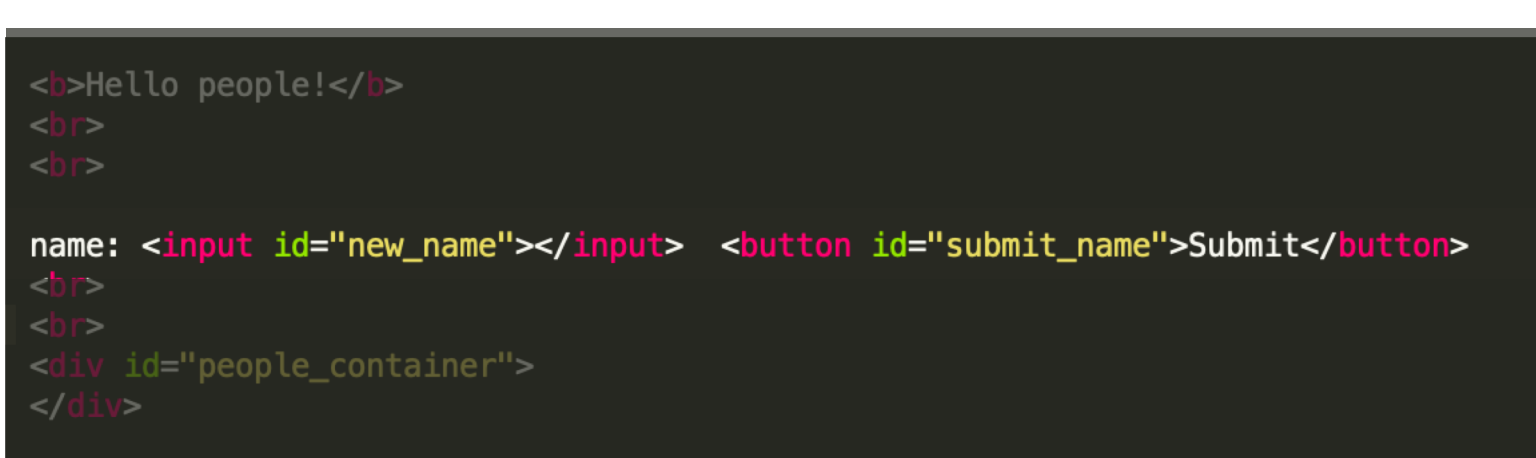

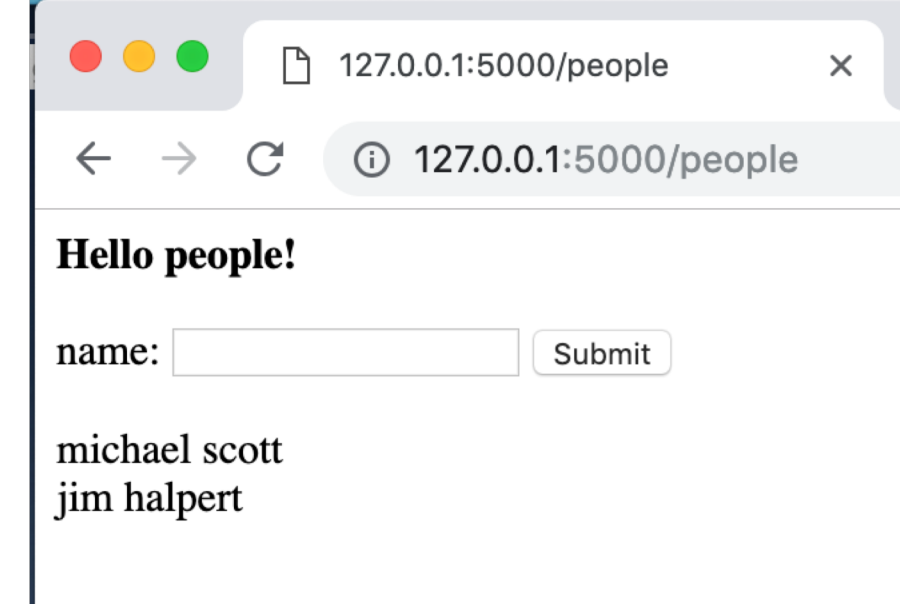

### What does the click handler do?

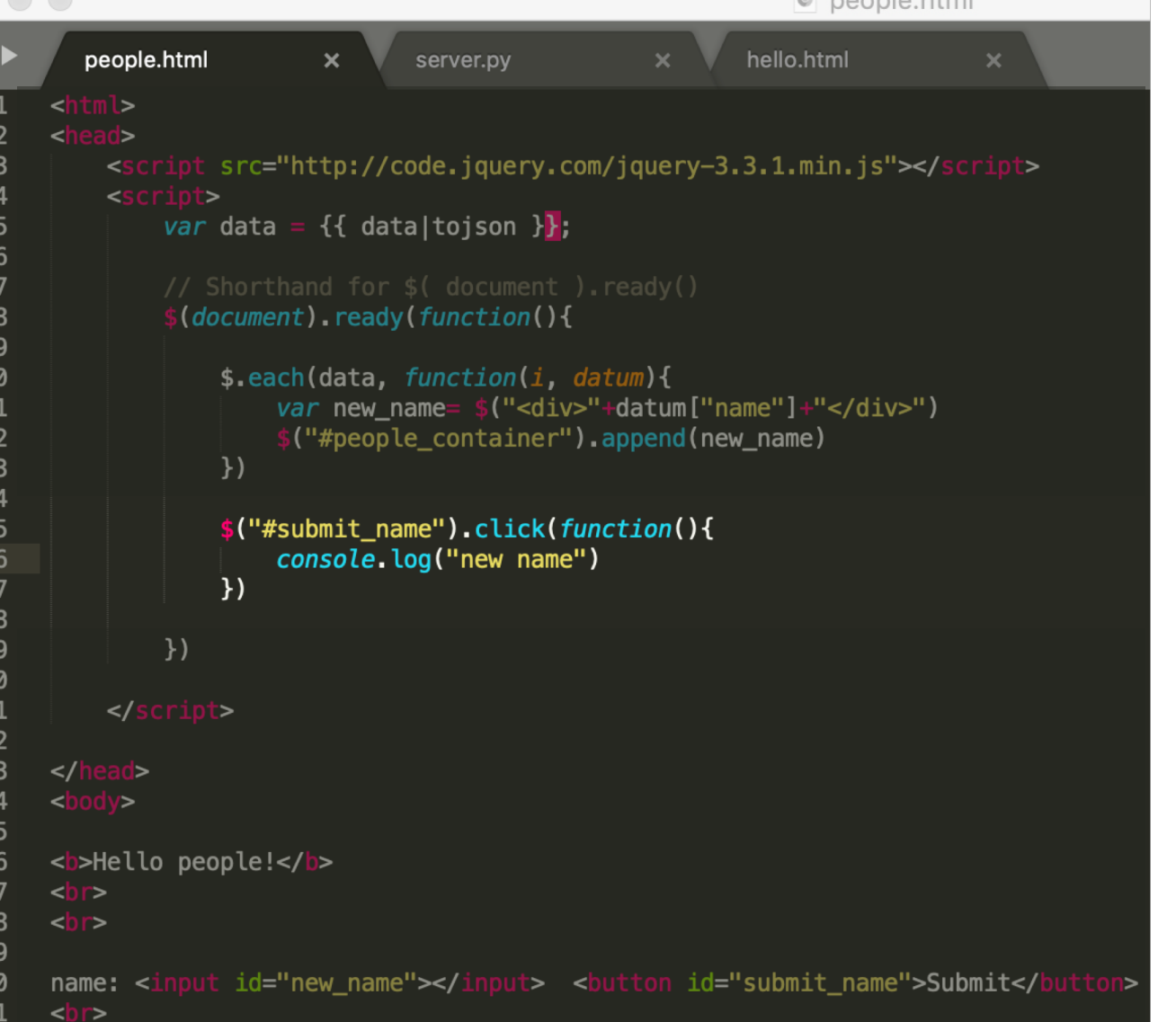

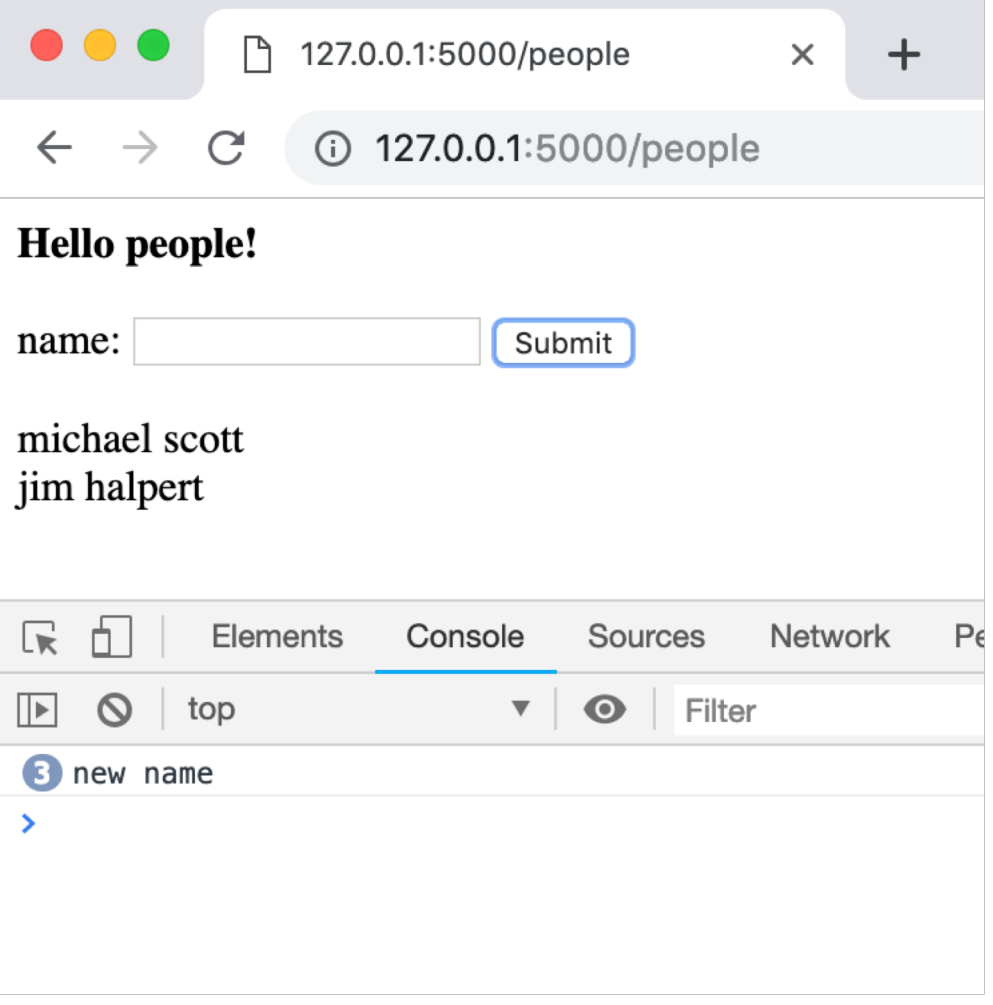

#### Now what does the click handler do?

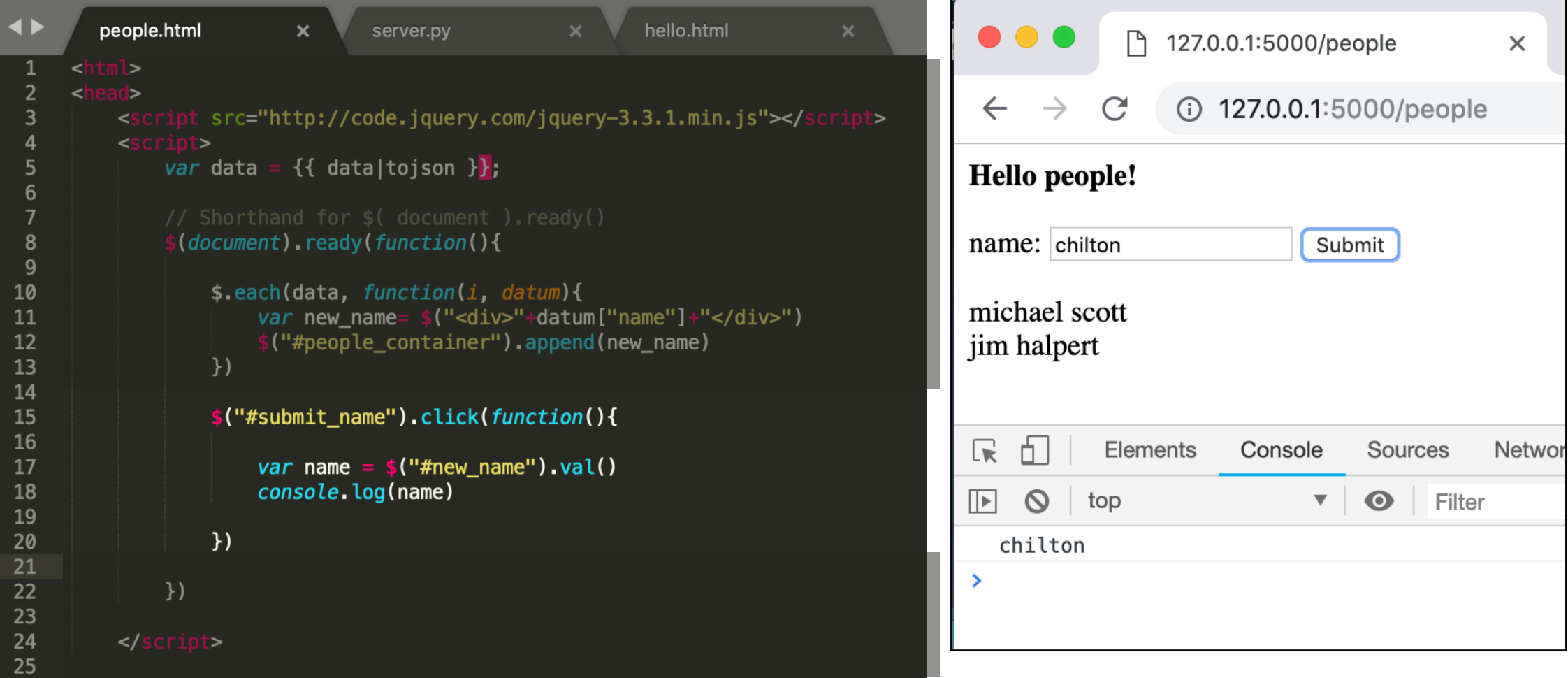

#### This is MVC updating. It will add names to the list. Will it save? **NO. What line needs to change?**

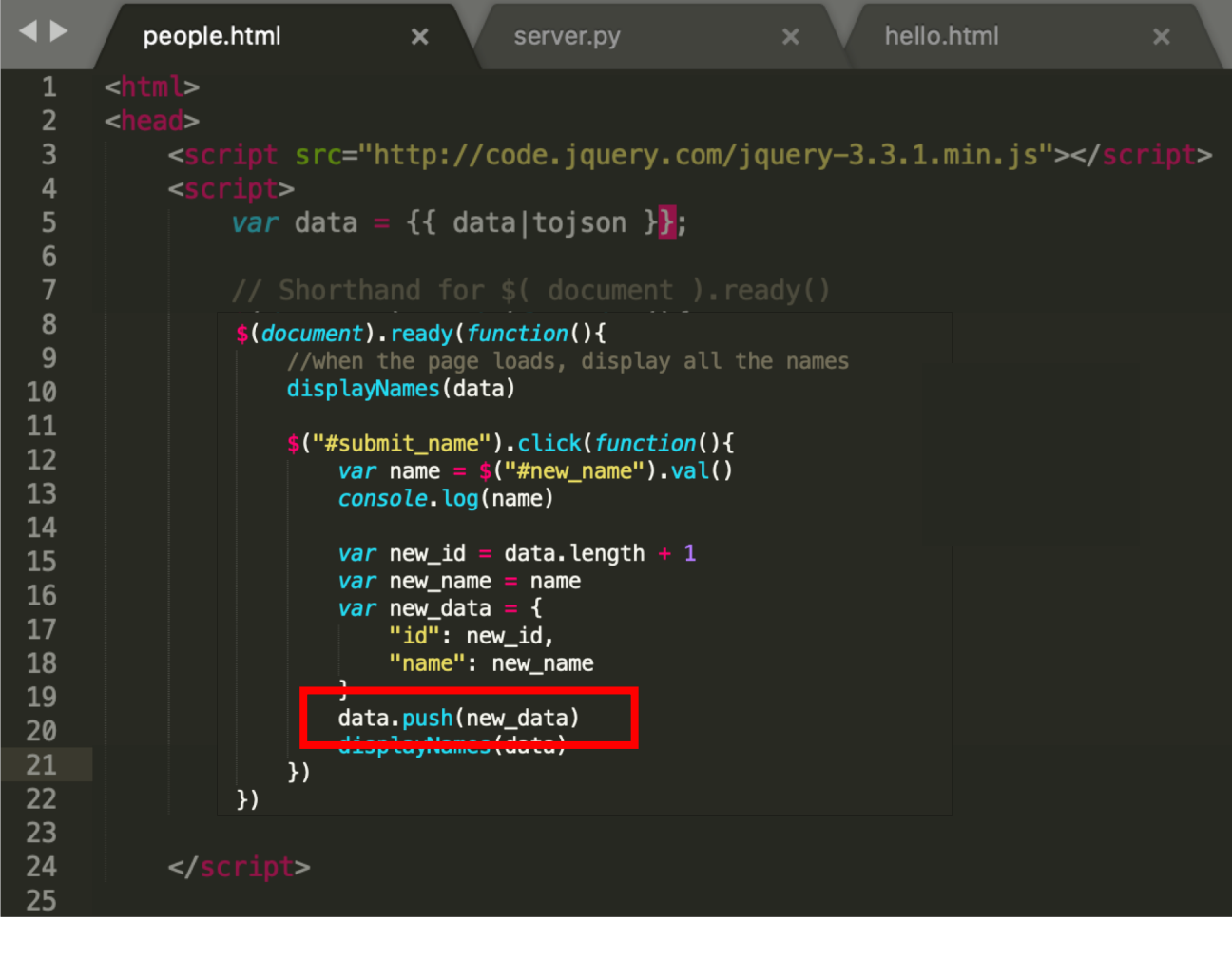

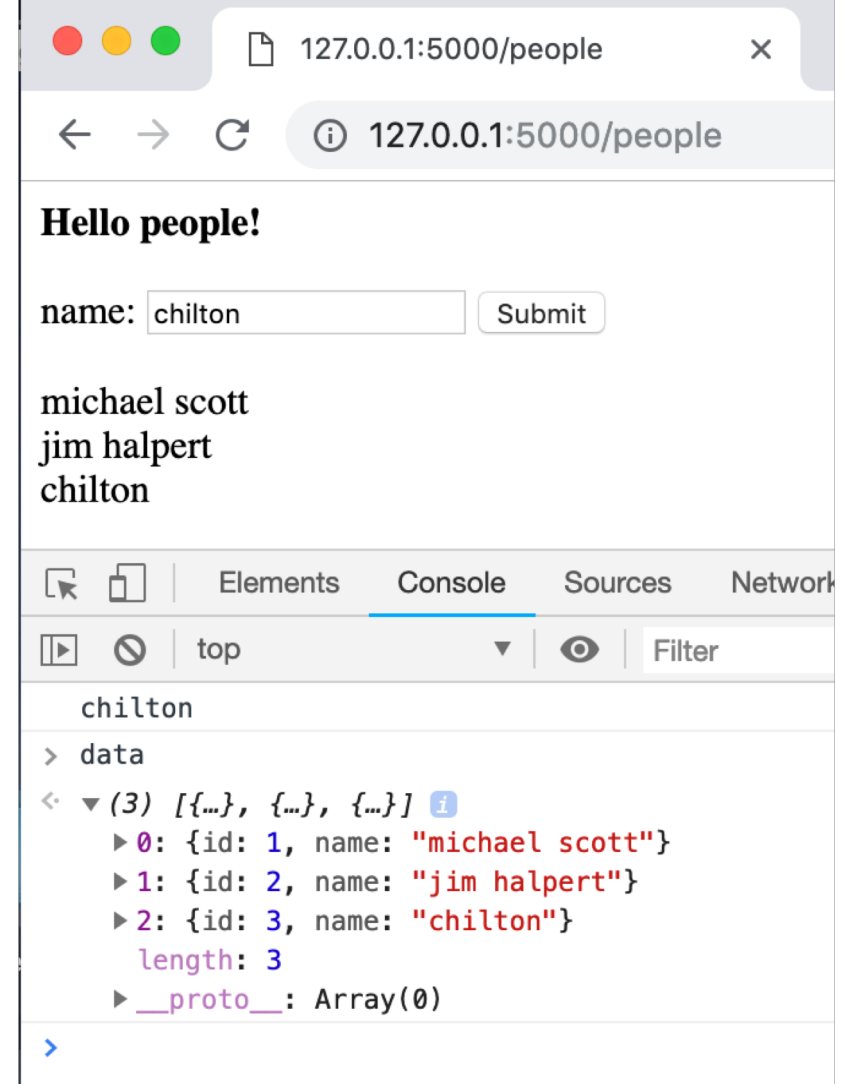

#### Save the data to the server with AJAX

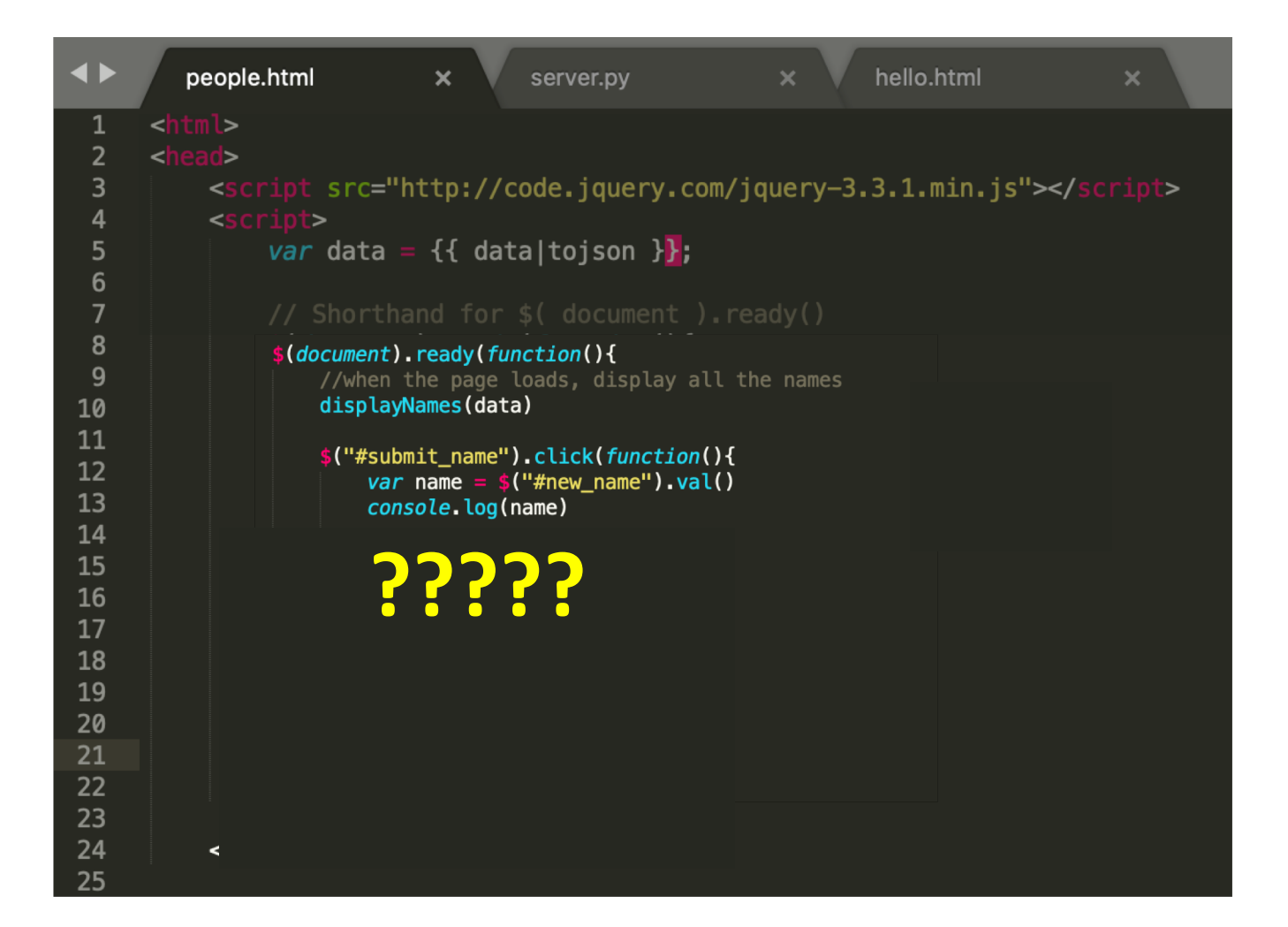

#### Save the data to the server with AJAX

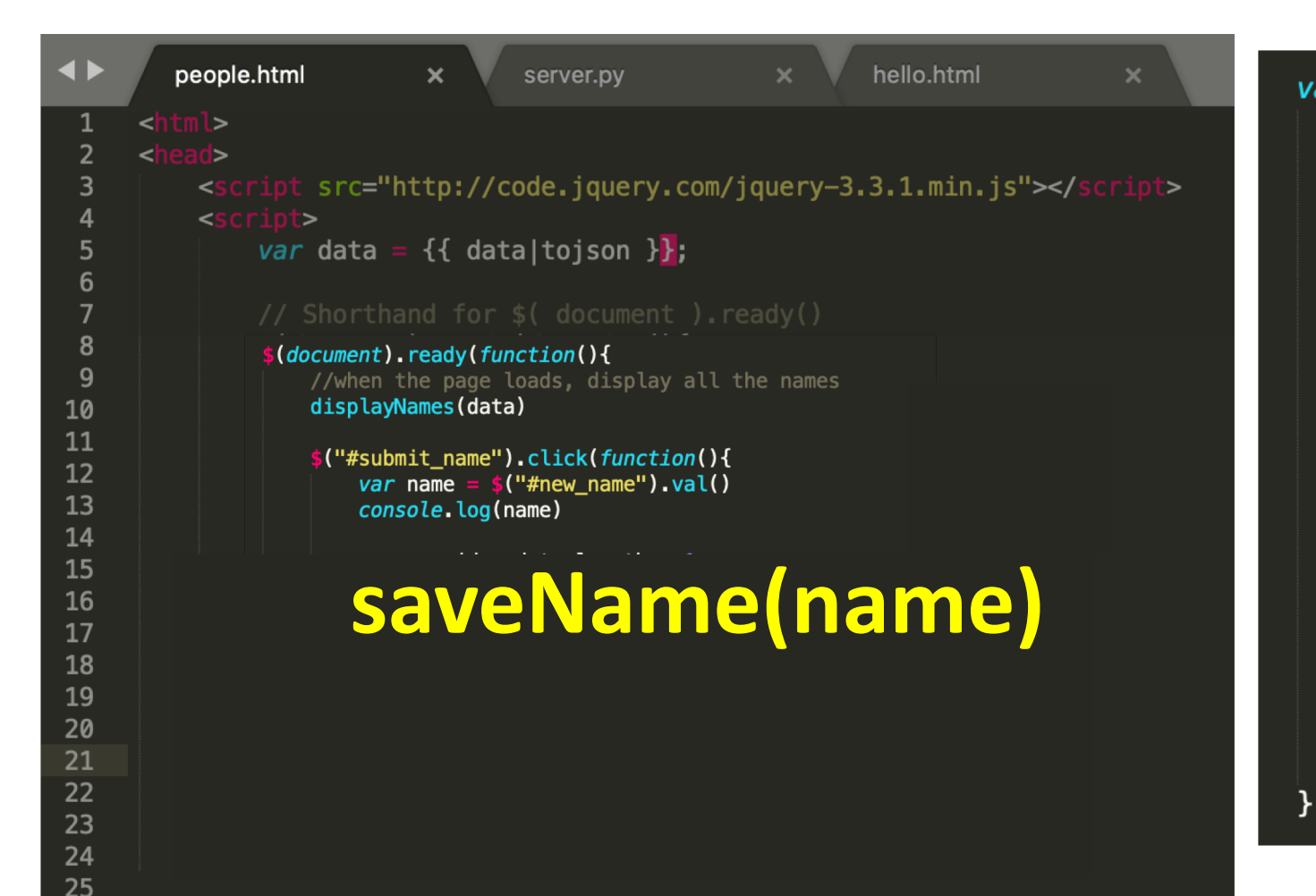

```
var saveName = function(name) {
    var data_to_save = {^{\circ}} name": name}
    \frac{1}{2}.ajax(type: "POST",
        url: "add_name",
        dataType: "json",
        contentType: "application/json; charset=utf-8",
        data: JSON.stringify(data_to_save),
        success: function(result){
            var all data = result ["data"]
            data = all datadisplayNames(data)
        λ,
        error: function(request, status, error){
            console.log("Error");
            console.log(request)
            console.log(status)
            console.log(error)
        ł
    \}:
```
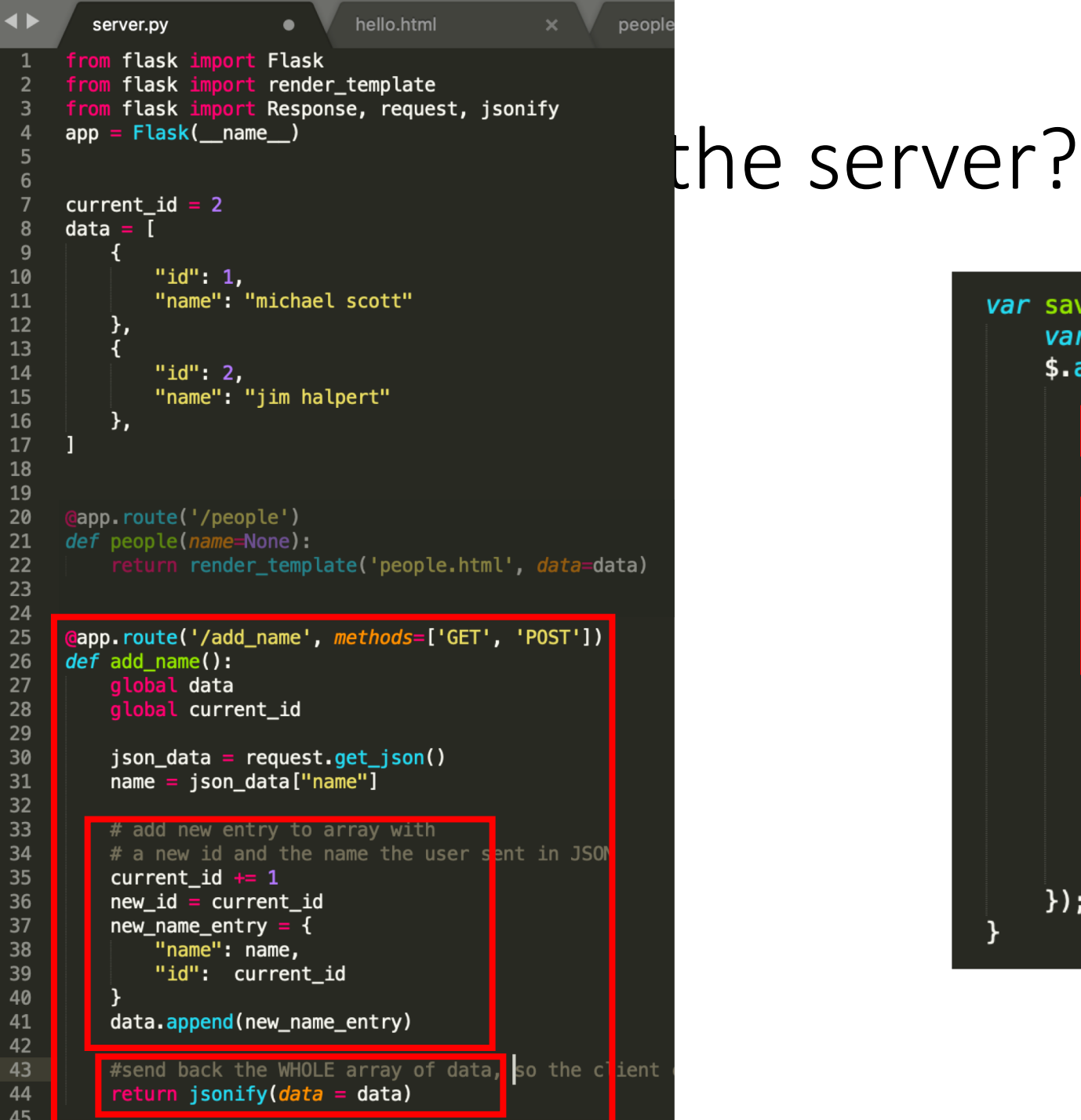

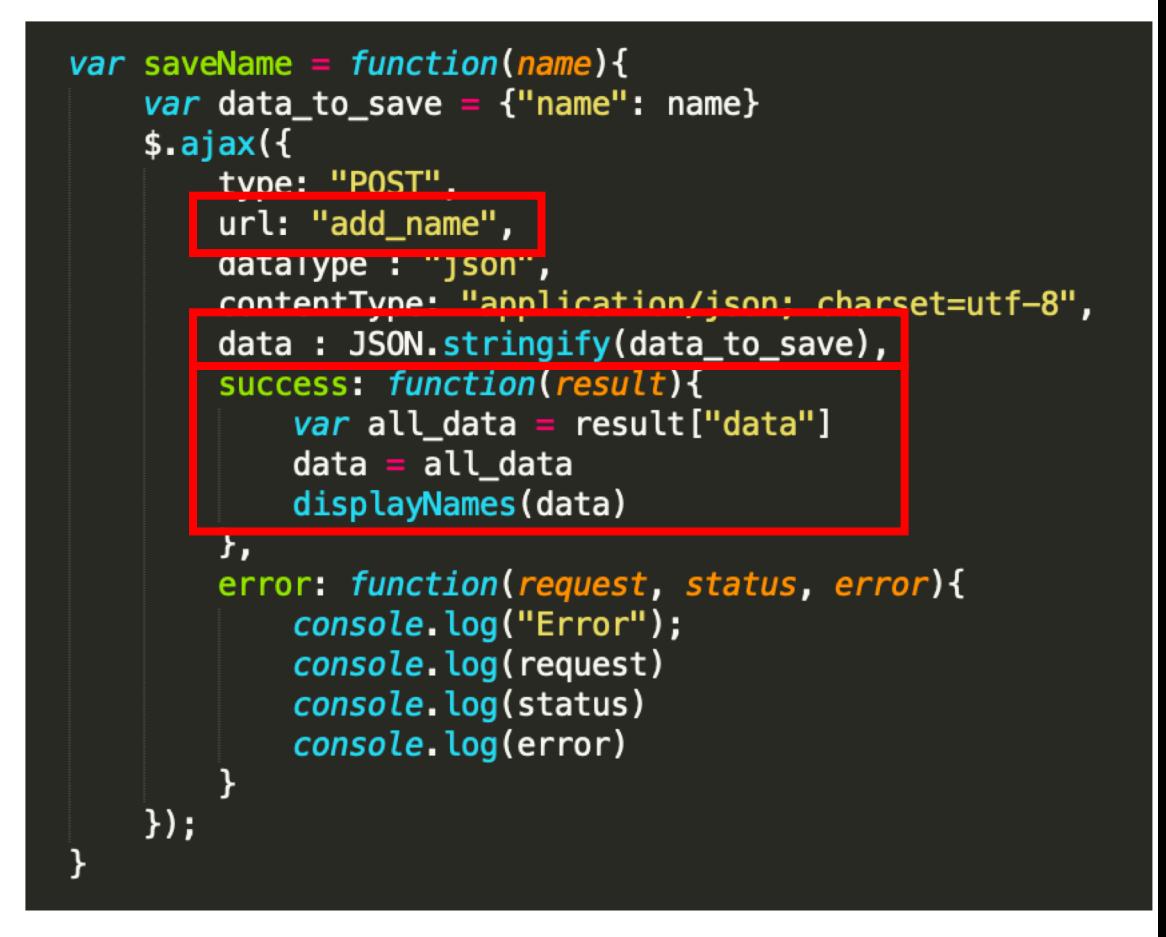

#### How do we test if the data saves to the server?

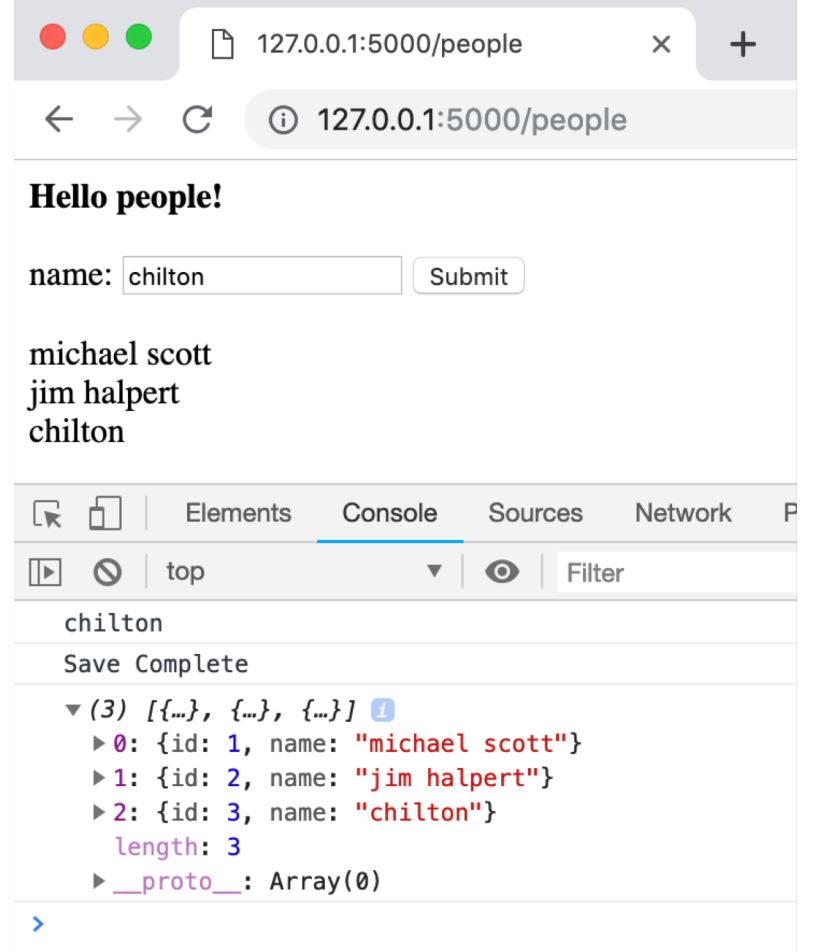

#### Refresh the page to see if the new data stays

# Next Homework

Released today!

Due Next Friday (March 8, 2019) at 4pm

#### Problem 1. Get the Flask sample code to run

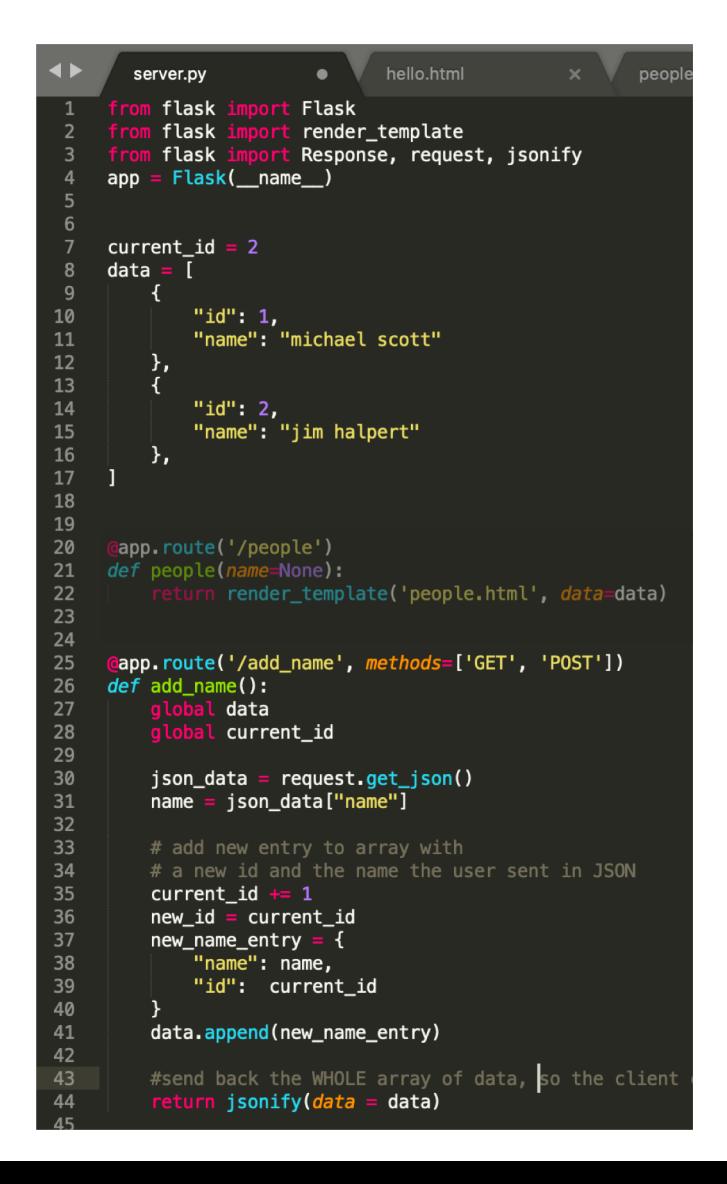

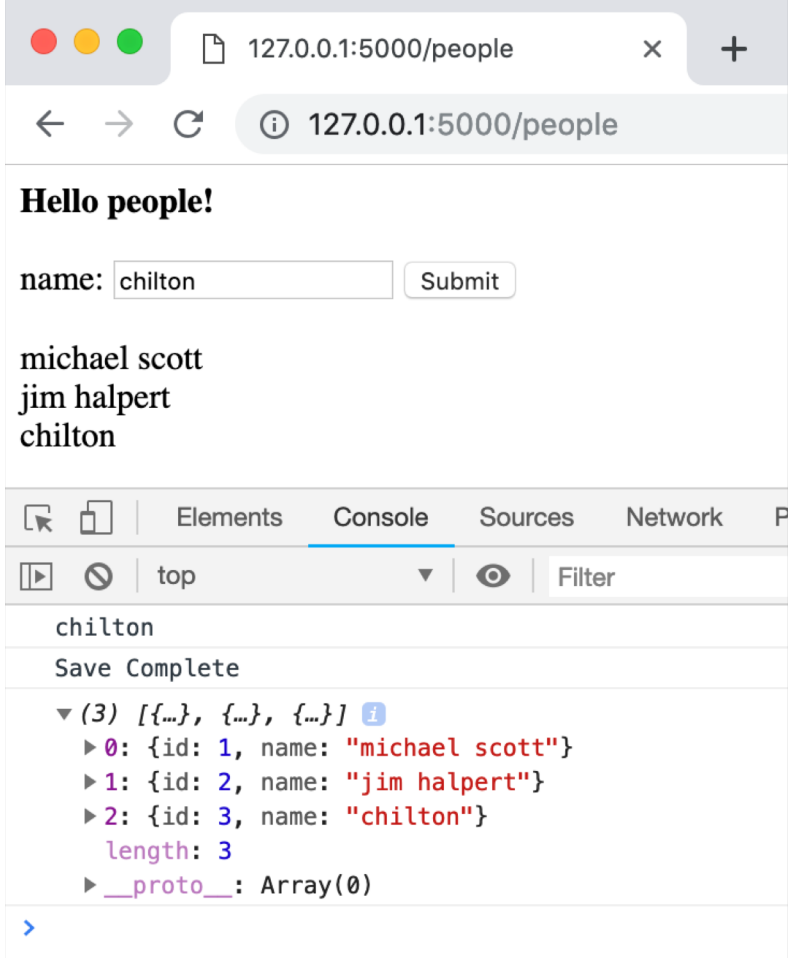

#### Problem 2. Put a backend behind Log Sales

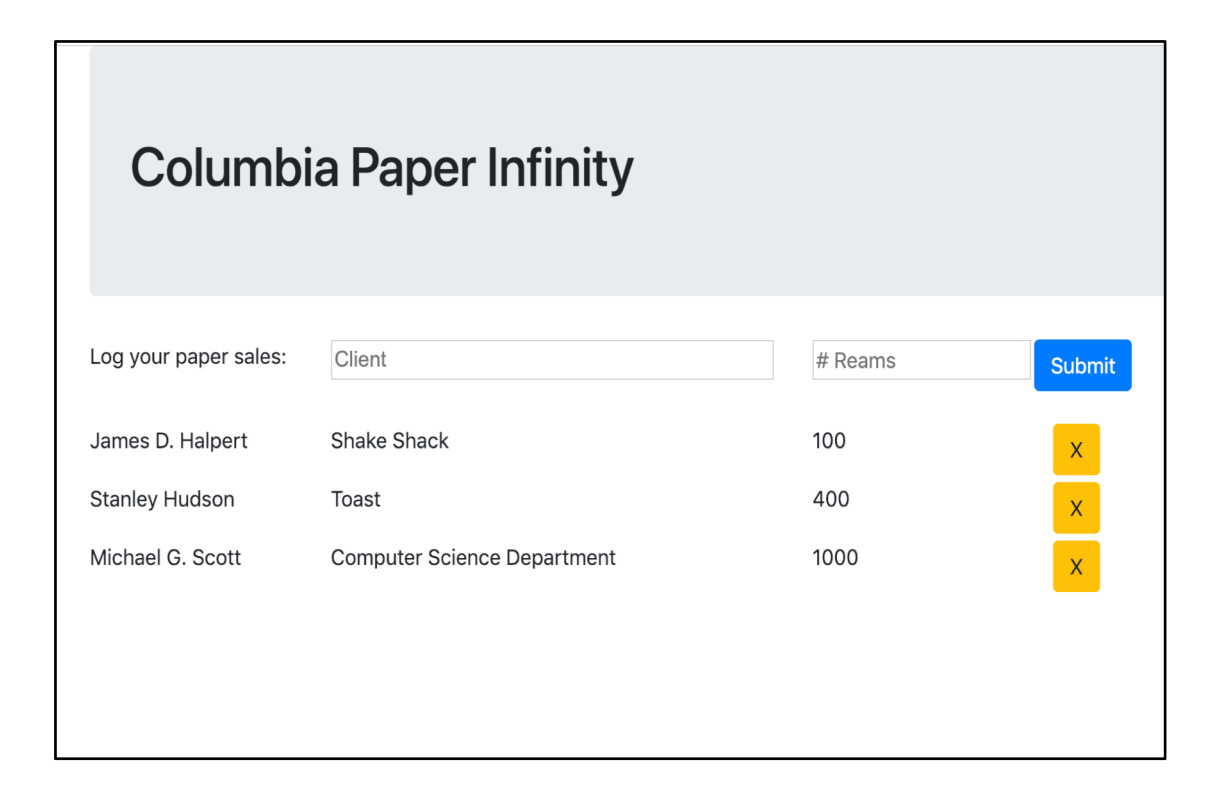

#### Problem 3. Put a backend behind PPC

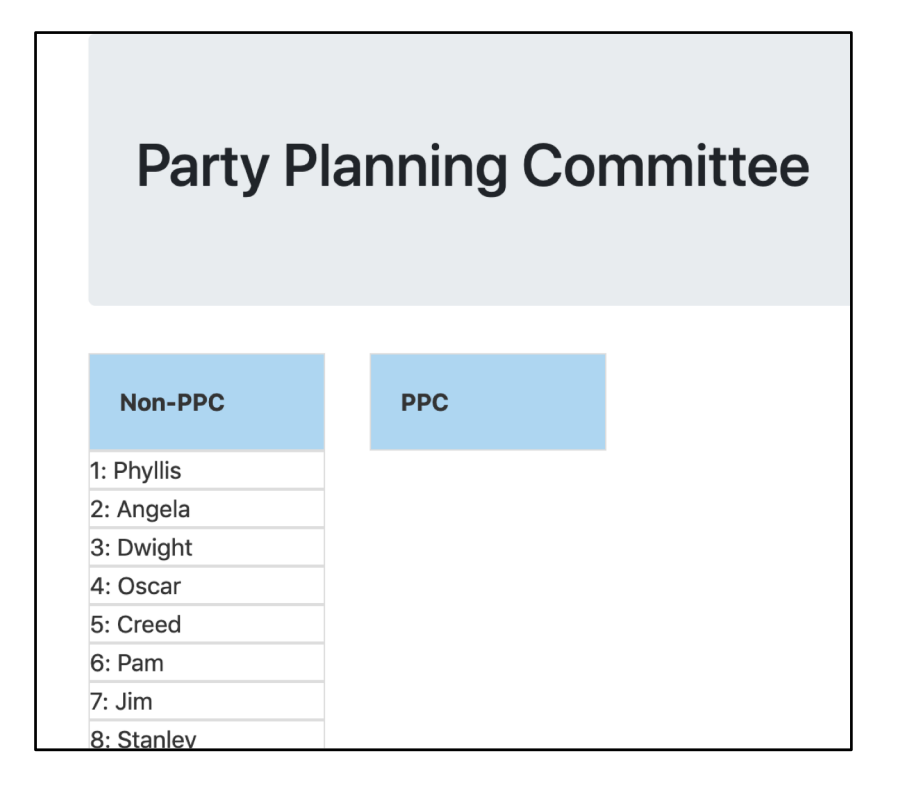

#### Due Friday March 8th:

Problem 1.<br>Cet the Flask sample code to run and But a backend behind Log Sales Put a backend behind PPC Get the Flask sample code to run ↑ 127.0.0.1:5000/people  $\times$  $\ddot{}$ 127.0.0.1:5000/people  $\leftarrow$   $\rightarrow$ C Hello people! name: chilton Submit michael scott jim halpert chilton  $\sqrt{8}$ Ò. Elements Console Sources Network  $\boxdot$  0  $\triangledown$  **O** Filter top chilton Save Complete  $\mathbb{V}$  (3)  $\{\{\ldots\},\{\ldots\},\{\ldots\}\}\$ ▶ 0: {id: 1, name: "michael scott"} ▶ 1: {id: 2, name: "jim halpert"} > 2: {id: 3, name: "chilton"} length: 3  $\blacktriangleright$  proto\_: Array(0)

Problem 2. Put a backend behind Log Sales

**Columbia Paper Infinity** Log your paper sales: Client # Reams Submit James D. Halpert Shake Shack 100  $X$ **Stanley Hudson** Toast 400  $\propto$ Michael G. Scott 1000 **Computer Science Department**  $\propto$ 

Problem 3.

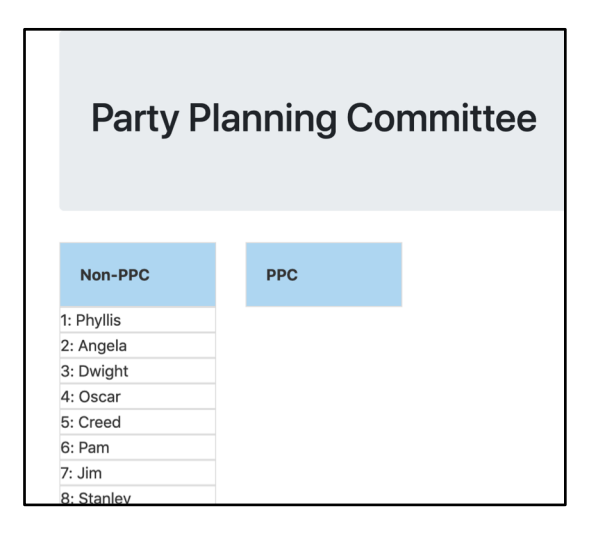

Please get this done by **Friday March 1st.**